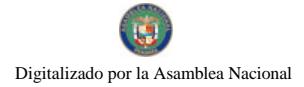

Gaceta Oficial Digital, viernes 28 de noviembre de 2008

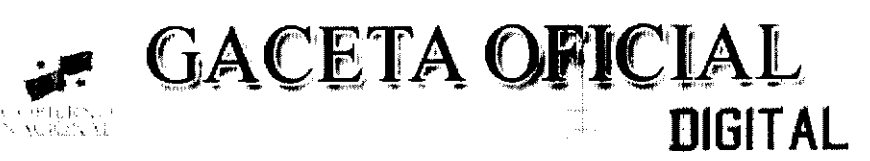

Año CV

Panamá, R. de Panamá viernes 28 de neviembre de 2008

N° 26175

**CONTENIDO** 

MINISTERIO DE OBRAS PUBLICAS/DIRECCION NACIONAL DE ADMINISTRACION DE CONTRATOS Contrato Nº AL-1-56-07

(De lunes 2 de abril de 2007)

"SUSCRITO ENTRE EL MINISTERIO DE OBRAS PUBLICAS Y LA EMPRESA SERVICIOS DE MANTENIMIENTO Y COSNTRUCCION. S.A.PARA LA CONSTRUCCIÓN DE PASO ELEVADO PEATONAL. DE ACCESO A LA ESCUELA SEVERINO HERNÁNDEZ. PROVINCIA DE PANAMÁ".

> **COMISIÓN NACIONAL DE VALORES** Resolución CNV Nº 35-2008 (De miércoles 30 de enero de 2008).

<u>"POR LA CUAL SE EXPIDE LICENCIA DE EJECUTIVO PRINCIPAL A MARÍA FERNANDA BLANCO</u> **HERNÁNDEZ."** 

> SUPERINTENDENCIA DE BANCOS Resolución S.B.P. Nº 075-2008 (De viernes 7 de marzo de 2008)

<u>"POR LA CUAL SE AUTORIZA A MERCANTIL BANK (PANAMÁ). S.A. A TRASLADAR LAS OFICINAS QUE</u> MANTIENEN UBICADAS EN EL TERCER PISO DEL EDIFICIO VÍA ESPAÑA 120. A LA PLANTA BAJA, LOCAL NO.8 DE TORRES LAS AMÉRICAS. EN LA CIUDAD DE PANAMÁ."

PROGRAMA NACIONAL DE ADMINISTRACIÓN DE TIERRA

Acuerdo Municipal Nº 07-2008 (De lunes 6 de octubre de 2008)

"POR EL CUAL SE FIJA EL PRECIO DE LOS LOTES DE TERRENO UBICADOS EN EL DISTRITO DE TONOSI. A FAVOR DE SUS OCUPANTES. EN EL MARCO DEL PROGRAMA NACIONAL DE ADMINISTRACIN DE TIERRAS (PRONAT)".

CONSEJO MUNICIPAL DE PENONOMÉ / COCLÉ

Acuerdo Nº 012 (De jueves 12 de julio de 2007)

<u>"POR MEDIO DEL C UAL SE ELEVAN A LA CATEGORÍA DE RESERVAS HÍDRICAS, EL GLOBO DE TIERRA</u> NACIONAL DENOMINADO CERRO GUACAMAYA, UBICADO EN EL CORREGIMIENTO DE CAÑAVERA. DISTRITO DE PENONOMÉ, DE MANERA QUE POR DESTINACIÓN SE CONVIERTAN EN BIEN PUBLICO. COMO PATRIMONIO FORESTAL DEL ESTADO Y SE REGULAN OTRAS ACTIVIDADES EN DICHO LUGAR"

> CONSEJO MUNICIPAL DE ANTÓN / COCLÉ Acuerdo Nº 08 (De martes 12 de agosto de 2008)

"POR MEDIO DEL CUAL EL CONSEJO MUNICIPAL DEL DISTRITO DE ANTÓN AUTORIZA AL SEÑOR ALCALDE A REALIZAR LOS TRÁMITES CORRESPONDIENTES PARA LA ADOUISICIÓN A NOMBRE DEL MUNICIPIO DE ANTÓN DE UN GLOBO DE TERRENO QUE FORMA PARTE DE LA FINCA 5769 TOMO 550 FOLIO 366 PROPIEDAD DE LA NACIÓN".

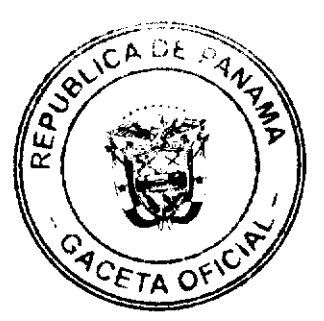

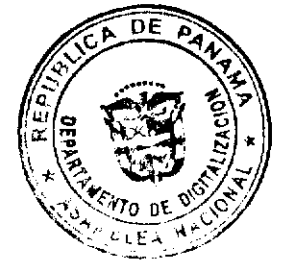

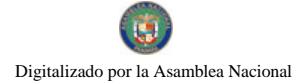

Gaceta Oficial Digital, viernes 28 de noviembre de 2008

 $\overline{z}$ 

PROGRAMA NACIONAL DE ADMINISTRACIÓN DE TIERRA Resolución Nº DE ADJUDICACION Nº80-NESM-08 (De lunes 17 de noviembre de 2008)

<u>"POR LA CUAL SE ACCEDE ADJUDICACION DE LOTES DE TERRENO. PROPIEDAD DEL MUNICIPIO DE</u> SAN MIGUELITO. UBICADOS EN LOS CORREGIMIENTO DE **JOSE DOMINGO ESPINAR. RUFINA ALFARO.** BELISARIO FRIAS Y ARNULFO ARIAS"

## **AVISOS / EDICTOS**

## REPÚBLICA DE PANAMÁ

## MINISTERIO DE OBRAS PÚBLICAS

## CONTRATO Nº AL-1-56-07

Entre los suscritos, a saber: BENJAMÍN COLAMARCO PATIÑO, varón, panameño, mayor de edad, casado, con cédula de identidad personal Nº 8-177-682, vecino de esta ciudad, Ministro de Obras Públicas, actuando en nombre y representación del Estado, quienes en lo sucesivo se llamaran EL ESTADO, por una parte, y TOMAS ESNESTO ARIAS BARRAZA, varón, panameño, mayor de edad, con cédula de identidad personal Nº 4-95-566, quien actúa en nombre y representación de la empresa SERVICIOS DE MANTENIMIENTO Y CONSTRUCCIÓN, S.A. (SERMACO, S.A), sociedad debidamente inscrita en el Registro Público, Sección de Micropelícula Mercantil a Ficha 344425, Rollo 59467, Imagen 42, con Licencia Industrial Nº 4-4784, por la otra parte, quien en lo sucesivo se llamará EL CONTRATISTA, tomando en consideración el concepto favorable emitido por el Consejo Económico Nacional mediante nota CENA/104 de fecha 20 de marzo de 2007, por medio de la cual se autorizó la excepción de procedimiento de selección de contratista, la autorización de contratación directa y aprobación del Contrato Nº AL-1-56-07 tomando en cuenta la Solicitud de Ofertas Nº 13-07, para la "CONSTRUCCIÓN DE PASO ELEVADO PEATONAL, DE ACCESO A LA ESCUELA SEVERINO HERNÁNDEZ, PROVINCIA DE PANAMÁ", celebrada el día doce (12) de febrero de 2007, hemos convenido suscribir el presente contrato, de conformidad con las siguientes cláusulas:

#### PRIMERA: OBJETO DEL CONTRATO.

EL CONTRATISTA se compromete a realizar por su cuenta todos los trabajos de: Demolición, remoción o reubicación de obstrucciones, reubicación de utilidades publicas y privadas, construcción de puente peatonal, construcción de aceras, construcción de casetas, instalación e iluminación, señalamiento vial, etc., para la "CONSTRUCCION DE PASO ELEVADO PEATONAL, DE ACCESO A LA ESCUELA SEVERINO HERNÁNDEZ, PROVINCIA DE PANAMÁ", de acuerdo a las especificaciones, planos o croquis establecidos por EL ESTADO.

#### SEGUNDA: PRINCIPIO DE INTEGRACIÓN DEL CONTRATO.

EL CONTRATISTA acepta que las Condiciones Contractuales, Especificaciones Técnicas y Suplementarias, Planos, Adendas, contenidas en el Documento de Bases y demás documentos preparados por la Dirección Nacional de Administración de Contratos de EL ESTADO, para la ejecución de la obra arriba indicada, así como su propuesta, son anexos de este contrato, y por lo tanto forman parte integrante del mismo, obligando tanto a EL CONTRATISTA como a EL ESTADO, a observarios fielmente.

Para los efectos de interpretación y validez, se establece el orden de jerarquía de los documentos, así:

- 1 Fl Contrato.
- 2. El Documento de Bases
- 3. La Propuesta.

## TERCERA: DURACIÓN DEL CONTRATO.

EL CONTRATISTA se obliga formalmente a iniciar y concluir la ejecución de la Obra, dentro de los TRECIENTOS CINCUENTA (350) DÍAS CALENDARIO, contados a partir de la fecha de la Orden de Proceder.

#### **CUARTA: MONTO DEL CONTRATO.**

EL ESTADO reconoce y pagará a EL CONTRATISTA, por la ejecución total de la obra detallada en el presente contrato, la suma de Cuatrocientos Tres Mil Ochocientos Sesenta y Des Balboas con 00/100 (B/.403,862.00) por la ejecución de la obra detallada en el presente contrato, más la suma de Velate Mil Ciento Noventa y Tres Balboas con 10/100 (B/.20,193.10) en concepto de lTBMS, lo que da una suma total a pagar de Cuatrocientos Veinticuatro Mil Cincuenta y Cinco Balboas con 10/100 (B/.424,055.10), de conformidad con lo que presentó en su propuesta

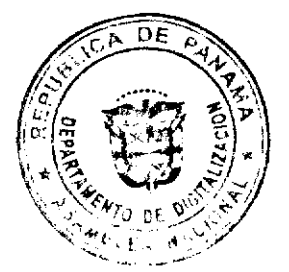

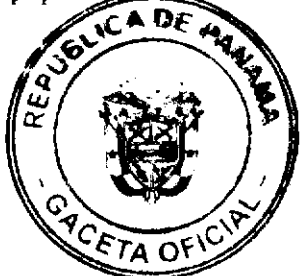

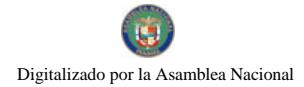

#### Gaceta Oficial Digital, viernes 28 de noviembre de 2008

 $\overline{a}$ 

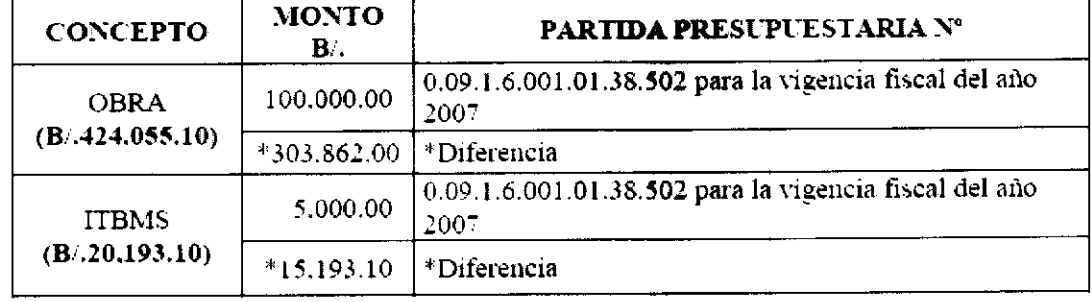

#### CONTRATISTA, por el trabajo ejecutado, y cuyo pago acepta recibir en efectivo, de la siguiente manera:

\*Observación: EL ESTADO se compromete a reforzar la partida presupuestaria para dar cumplimiento a los pagos que deriven de la ejecución del presente Contrato en la actual y próximas vigencias fiscales, de acuerdo a lo estipulado por el Artículo 23 de la Ley Nº 22 de 27 de junio de 2006.

#### **QUINTA: PAGOS PARCIALES.**

EL CONTRATISTA podrá solicitar pagos parciales siguiendo al efecto el procedimiento que determina la parte pertinente del Documento de Bases.

#### **SEXTA: FIANZAS.**

EL ESTADO declara que EL CONTRATISTA ha presentado las siguientes fianzas:

a) Fianza Definitiva o de Cumplimiento por el Cincuenta por Ciento (50%) del valor del Contrato que responda por la ejecución completa y satisfactoria de la obra, la cual ha sido constituida mediante Fianza de Cumplimiento Nº 030715406, de la empresa Interoceánica de Seguros, por la suma de Doscientos Doce Mil Veintisiete Balboas con 55/100 (B/. 212,027.55), con una vigencia de 350 días, a partir de la fecha indicada en la Orden de Proceder.

Dicha Fianza se mantendrá en vigor por un período de 3 años, después de que la obra objeto de este Contrato haya sido terminada y aceptada, a fin de responder por defectos de reconstrucción o construcción de la obra. Vencido dicho término y no habiendo responsabilidad exigible se cancelará la fianza.

Durante la ejecución de la obra y de suscitarse por cualquier causa atraso en la entrega de la obra, el Contratista extenderá la vigencia de la fianza de cumplimiento 30 días antes de su vencimiento, sin necesidad de requerimiento de EL ESTADO. La inobservancia de lo anterior, será causal para reclamar la fianza ante la Aseguradora.

- b) Póliza de Responsabilidad Civil Nº 100712801, emitida por Interoceánica de Seguros, por un valor de:
- Lesiones Corporales B/.100,000.00 por persona / B/.500,000.00 por accidente.
- Daños a Propiedad Ajena B/.100,000.00 por propietario / B/.500,000.00 por accidente.

## **SEPTIMA: RETENCIONES.**

Como garantía adicional de cumplimiento, EL ESTADO retendrá el DIEZ POR CIENTO (10%) del valor total del trabajo ejecutado hasta la fecha de la cuenta.

# OCTAVA: RENUNCIA A RECLAMACIÓN DIPLOMÁTICA.

EL CONTRATISTA relevará a EL ESTADO y a sus representantes de toda acción derivada del cumplimiento de este contrato, tal como lo establece el Documento de Bases y renuncia a invocar la protección de gobierno extranjero, a intentar reclamación diplomática en lo tocante a los deberes y derechos originados en el contrato, salvo en caso de denegación de justicia, tal como lo dispone el Artículo 77 de la Ley 56 de 27 de diciembre de 1995.

#### **NOVENA: CAUSALES DE RESOLUCIÓN.**

Serán causales de resolución administrativa del presente contrato, las que señala el Artículo 99 de la Ley Nº 22 del 27 de junio de 2006, a saber:

- 1. El incumplimiento de las cláusulas pactadas.
- 2. La muerte de EL CONTRATISTA, en los casos en que deba producir la extinción del Contrato, conforme a las reglas del Código Civil, si no se ha previsto que puede continuar con los sucesores de EL CONTRATISTA, cuando sea una persona natural.

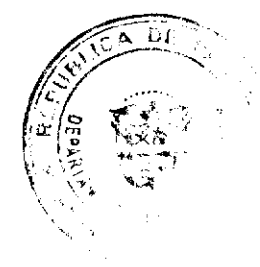

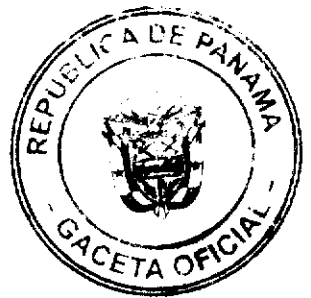

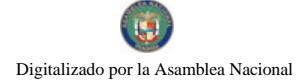

- 3. La quiebra o el concurso de acreedores de EL CONTRATISTA, o por encontrarse éste en estado de suspensión o cesación de pagos, sin que se haya producido la declaratoria de quiebra correspondiente.
- 4. La incapacidad física permanente de EL CONTRATISTA, certifi-cada por médico idóneo, que le imposibilite la realización de la obra, si fuera persona natural.
- 5. La disolución de EL CONTRATISTA, cuando se trate de persona jurídica o de alguna de las sociedades que integran un consorcio o asociación accidental, salvo que los demás miembros del consorcio o asociación puedan cumplir el contrato.

Se considerarán también como causales de resolución administrativa por incumplimiento del contrato, pero sin limitarse a ellas, las siguientes:

- 1. Que EL CONTRATISTA rehúse o falle en llevar a cabo cualquier parte de la misma con la diligencia que garantice su terminación satisfactoria dentro del período especificado en el Contrato, incluyendo cualquiera extensión de tiempo debidamente autorizada.
- 2. No haber comenzado la obra dentro del tiempo debido, según lo establecido en el Acápite PROGRESO DE LA OBRA del Documento de Bases. Queda convenido y aceptado que el presente contrato se resolverá administrativamente, si EL CONTRATISTA no iniciare los trabajos dentro de los SIETE (7) días calendario siguientes a la fecha establecida en la Orden de Proceder.
- 3. Las acciones de EL CONTRATISTA, que tiendan a desvirtuar la intención del contrato.
- 4. El abandono o suspensión de la obra sin la autorización debidamente expedida. La renuencia a cumplir con las indicaciones o acatar las órdenes desconociendo la autoridad del Residente o del Ingeniero.
- 5. No disponer del personal ni del equipo con la calidad, capacidad y en la cantidad necesaria para efectuar satisfacto-riamente la obra dentro del período fijado.

## DÉCIMA: MODIFICACIONES.

EL CONTRATISTA acepta de antemano que EL ESTADO (por intermedio del Ministerio de Obras Públicas) se reserva el derecho de hacer cambios o alteraciones en la naturaleza del trabajo, de disminuir o suprimir el alcance del trabajo para ajustar la obra a las condiciones requeridas o cuando así convenga a sus intereses, sin que se produzcan alteraciones en los precios unitarios establecidos en la propuesta ni derecho a reclamo alguno por parte de EL CONTRATISTA. En estos casos se requerirá formalizar estos cambios y alteraciones mediante una orden escrita de EL **ESTADO** 

#### DÉCIMA PRIMERA: AJUSTES.

Este contrato no está sujeto a ajustes de monto por el aumento del precio de los materiales, a consecuencia de las oscilaciones en el mercado.

## DÉCIMA SEGUNDA: NOTIFICACIONES.

Las Notificaciones o Comunicaciones que deban efectuarse como consecuencia del presente Contrato, se harán por escrito, en idioma español y serán entregadas en mano, por correo, telex, cable o cualquier otro medio fehaciente.

A estos efectos, las partes señalan las siguientes direcciones.

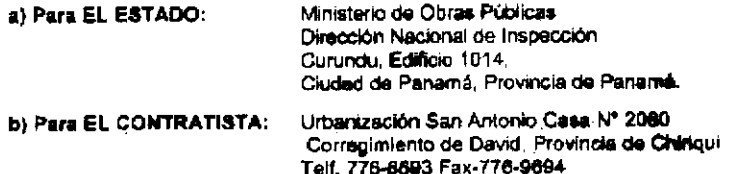

Toda notificación efectuada en el domicilio constituido en este Contrato, será aceptada como válida mientras dicho domicilio no sea cambiado. Todo cambio de domicilio de cualquiera de las partes deberá ser informado a la otra de inmediato, por medio de una comunicación fehaciente.

#### <u>DÉCIMA TERCERA</u>: MULTA.

EL CONTRATISTA conviene en pagar a EL ESTADO la suma de CIENTO CUARENTA Y UN BALBOA CON 35/100 (B/.141.35), en concepto de multa por incumplimiento, correspondiente al uno por ciento (1%) del monto total del contrato, dividido entre treinta (30) por cada día calendario de atraso, siempre que el trabajo permanezca incompleto después del tiempo acordado y de todas las extensiones que se hubiesen concedido.

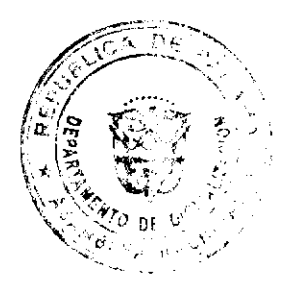

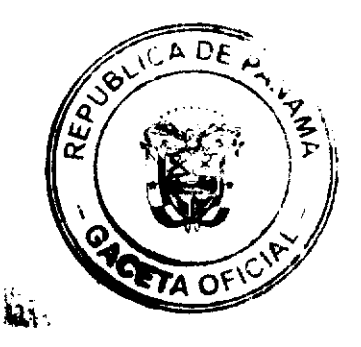

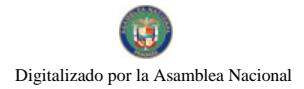

Gaceta Oficial Digital, viernes 26 de noviembre de 2008

## DÉCIMA CUARTA: CESIÓN

La cesión de los derechos que emanan de este contrato se ajustarán a las normas específicamente contenidas en el artículo 67 de la Ley Nº 22 de 27 de junio de 2006.

# DÉCIMA OUINTA: CUMPLIMIENTO DE LA LEYES

EL CONTRATISTA se obliga a cumplir fielmente con todas las leyes, decretos, ordenanzas provinciales, acuerdos municipales, disposiciones legales vigentes y asumir todos los gastos que éstas establezcan, sin ningún costo adicional para EL ESTADO.

## DÉCIMA SEXTA: TIMBRES

Al original de este Contrato NO SE LE ADHIEREN TIMBRES, según lo exige el Artículo 967 del Código Fiscal, toda vez que se aplica la exención determinada por el Artículo 36 de la Ley Nº 6 de 2 de febrero de 2005, que modifica el Numeral 28 del Artículo 973 del Código Fiscal.

#### DÉCIMA SÉPTIMA: VALIDEZ

El presente Contrato requiere para su validez, del refrendo de la Contraloría General de la República, según el Artículo 73 de la Ley Nº 56 del 27 de diciembre de 1995.

Para constancia de lo convenido, se expide y firma este documento, en la ciudad de Panamá, a los dos (2) dias del mes de abril de dos mil siete (2007).

## POR EL ESTADO:

#### BENJAMÍN COLAMARCO PATIÑO

Ministro de Obras Públicas

#### **POR EL CONTRATISTA:**

#### TOMAS E ARIAS RARRAZA

Servicios de Mantenimiento y Construcción, S.A. (SERMACO)

## **REFRENDO:**

## CONTRALORÍA GENERAL DE LA REPÚBLICA

Panamá, dieciséis (16) de abril de 2007

## REPUBLICA DE PANAMÁ

#### COMISIÓN NACIONAL DE VALORES

## RESOLUCIÓN CNV No. 35-08

#### (30 de enero de 2008)

## La Comisión Nacional de Valores,

en uso de sus facultades legales y,

#### **CONSIDERANDO:**

Que el Decreto Ley No.1 de 8 de julio de 1999, Artículo 8, atribuye a la Comisión Nacional de Valores la facultad de expedir licencia a los Corredores de Valores;

Que el Decreto Ley No.1 de 8 de julio de 1999, Título III, Capítulo IV, establece que sólo podrán ocupar el cargo o desempeñar las funciones de Ejecutivo Principal en la República de Panamá, aquellas personas que hayan obtenido la correspondiente licencia expedida por la Comisión;

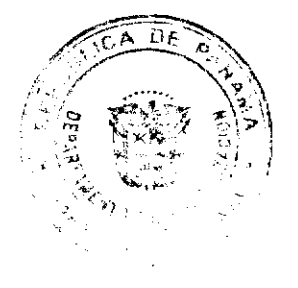

#### Gaosta Oficial Digital, viernes 28 de noviembre de 2008

Que el Artículo 49 de la citada excerta legal establece que las personas que soliciten licencia de Ejecutivo Principal deberá aprobar el examen correspondiente establecido por la Comisión Nacional de Valores;

Que el Acuerdo 2-2004 de 30 de abril de 2004, establece el procedimiento sobre los requisitos para el otorgamiento de licencia y procedimientos de operación de casas de valores, asesor de inversiones, corredor de valores, ejecutivos principal y analistas.

Que el 11 de julio de 2007, MARÍA FERNANDA BLANCO HERNÁNDEZ, presentó el Examen de Conocimiento General administrado por la Comisión Nacional de Valores, el cual fue aprobado satisfactoriamente;

Que MARÍA FERNANDA BLANCO HERNÁNDEZ, presentó el examen complementario de Ejecutivo Principal el día 7 de septiembre de 2007, administrado por la Comisión Nacional de Valores, como requisito para la obtención de la Licencia de Ejecutivo Principal, el cual fue aprobado satisfactoriamente;

Que el día 4 de enero de 2008, y en cumplimiento del Acuerdo No.2-2004 de 30 de abril de 2004, ha presentado Solícitud Formal para obtener Licencia de Ejecutivo Principal, acompañada de los documentos exigidos por las leyes aplicables;

Que la solicitud en referencia, así como los documentos sustentatorios, fue analizada por la Dirección Nacional de Mercados de Valores e Intermediarios, según Informe fechado 21 de enero de 2008;

Que, realizados los análisis correspondientes a lo interno de esta Institución, esta Comisión Nacional de Valores estima que MARÍA FERNANDA BLANCO HERNÁNDEZ ha cumplido con los requisitos legales y reglamentarios de obligatorio cumplimiento para la obtención de la Licencia de Ejecutivo Principal;

Por lo que se,

## **RESUELVE:**

PRIMERO: EXPEDIR, como en efecto se expide, Licencia de Ejecutivo Principal a MARÍA FERNANDA BLANCO HERNÁNDEZ, portadora de la cédula de identidad personal No. E- 8-94060.

SEGUNDO: INFORMAR a MARÍA FERNANDA BLANCO HERNANDEZ, que está autorizada a ejercer actividades de negocios propias de la Licencia No. 172 que por este medio se le expide, sujeta al cumplimiento de las disposiciones legales del Decreto Ley No.1 de 8 de julio de 1999, Acuerdos Reglamentarios adoptados por esta Comisión Nacional de Valores y demás disposiciones legales aplicables a los Ejecutivo Principal.

Se advierte a la parte interesada que contra la presente Resolución cabe el Recurso de Reconsideración el cual deberá ser interpuesto dentro de los cinco (5) días hábiles siguientes a la fecha de la notificación de la presente Resolución.

FUNDAMENTO DE DERECHO: Decreto Ley No.1 de 8 de julio de 1999 y Acuerdo No.2-2004 de 30 de abril de 2004.

## NOTIFÍQUESE, PUBLÍQUESE Y CÚMPLASE

Carlos A. Barsallo P.

Comisionado Presidente

**Juan Manuel Martans S.** 

Comisionado Viceoresidente, a.i.

Yolanda G. Real S.

Comisionada, a.i.

#### República de Panamá

Superintendencia de Bancos

RESOLUCIÓN S.B.P. No. 075 - 2008

(de 7 de marzo de 2008)

El Superintendente de Bancos Interino

en uso de sus facultades legales, y

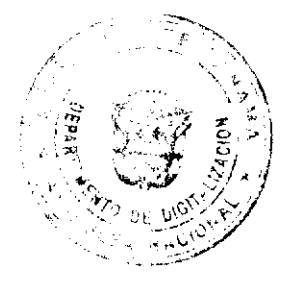

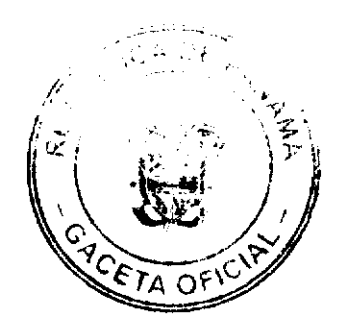

6

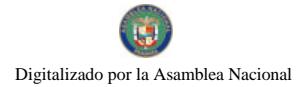

#### Gaceta Oficial Digital, viernes 28 de noviembre de 2008

#### CONSIDERANDO:

Que MERCANTIL BANK (PANAMÁ), S.A. es una sociedad organizada y constituida de conformidad con las leyes de la República de Panamá, inscrita a Ficha 17249, Rollo 785, Imagen 502 de la Sección de Micropelículas (Mercantil) del Registro Público, con Licencia General otorgada mediante Resolución S.B.P. No.208-2007 de 14 de diciembre de 2007;

Que MERCANTIL BANK (PANAMÁ), S.A ha presentado solicitud de autorización para trasladar sus oficinas ubicadas en el tercer piso del Edificio Via España 120, a la Planta Baja, Local No.8 de Torres Las Américas, en la ciudad de Panamá;

Que de conformidad con lo dispuesto en el Numeral 2 del Artículo 17 del Decreto Ley No. 9 de 26 de febrero de 1998, corresponde al Superintendente de Bancos autorizar el traslado de establecimientos bancarios, y

Que efectuados los análisis correspondientes, la solicitud de MERCANTIL BANK (PANAMÁ), S.A., no merece objeciones.

#### **RESUELVE:**

ARTÍCULO ÚNICO: Autorizase a MERCANTIL BANK (PANAMÁ), S.A. a trasladar las oficinas que mantienen ubicadas en el tercer piso del Edificio Vía España 120, a la Planta Baja, Local No.8 de Torres Las Américas, en la ciudad de Panamá

Dada en la ciudad de Panamá, a los siete (7) días del mes de marzo de dos mil ocho (2008).

NOTIFÍOUESE, PUBLÍOUESE Y CÚMPLASE.

Gustavo A. Villa Jr.

Superintendente de Bancos Interino

#### REPUBLICA DE PANAMA

## PROVINCIA DE LOS SANTOS

# **CONSEJO MUNICIPAL DE TONOSI**

# **ACUERDO MUNICIPAL N° 67 - 2008**

#### De 6 de Octubre de 2008

"Por el cual se flia el precio de los lotes de terreno ubicados en el Distrito de Tonosí, a favor de sus ocupantes, en el marco del Programa Nacional de Administración de Tierras (PRONAT)."

## EL CONSEJO MUNICIPAL DEL DISTRITO DE TONOSI

## EN USO DE SUS FACULTADES LEGALES

## **CONSIDERANDO:**

Que este Consejo Municipal, por mandato legal debe velar por el cumplimiento específico de los fines señalados en el Artículo 230 de la Constitución Nacional, referente al desarrollo social y económico de su población.

Que mediante Acuerdo Municipal Nº 001 de 25 de febrero de 2008, por el cual se reglamenta el procedimiento de adjudicación de lotes de terreno en el Distrito de Tonosì, se establece que en atención al interés social y familiar de los moradores del Distrito de Tonosí, se fijará el precio de los lotes de terreno que no podrá exceder el valor por metro cuadrado refrendado conforme a los avalúos practicados por el Ministerio de Economía y Finanzas y la Contraloría General de la República.

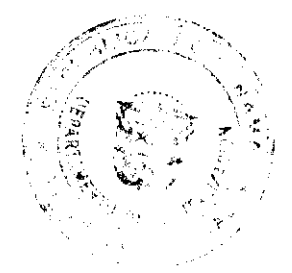

![](_page_6_Picture_27.jpeg)

![](_page_7_Picture_0.jpeg)

#### Gaceta Oficial Digital, viernes 28 de noviembre de 2008

Que este Consejo Municipal considera necesario fijar el precio de los lotes de terreno que estén ubicados en el ejido municipal existente en el Distrito de Tonosí, así como aquellos lotes de terreno que sean identificados conforme al proceso de lotificación, medición y catastro, efectuado por la Dirección de Catastro y Bienes Patrimoniales, para concretizar el proceso de titulación masiva en beneficio de los moradores del Distrito de Tonosí y que empezará a regir a partir de su sanción.

## **ACUERDA:**

ARTICULO PRIMERO: Queda vigente el Titulo 111 Capitulo 1 de la Venta de Bienes y/o Lotes Municipales del Acuerdo No. 2 de 5 de junio de 2006, "Por el cual se establece y aprueba el Régimen Tributario del Municipio de Tonosi y se dictan otras disposiciones".

ARTICULO SEGUNDO: Que este Acuerdo Municipal deberá publicarse por el término de diez (10) días calendarios en los estrados de la Secretaría del Consejo Municipal y en la Alcaldía del Distrito de Tonosí, y por una sola vez, en la Gaceta Oficial, conforme al artículo 39 de la Ley Nº 106 de 8 de octubre de 1973.

ARTICULO TERCERO: Oue este Acuerdo Municipal empezará a regir a partir de su sanción.

#### APROBADO: HONORABLE CONSEJO MUNICIPAL DE TONOSÍ.

Dado en el Salón de Sesiones del Honorable Consejo Municipal Tonosí a los seis (6) días del mes de Octubre de dos mil ocho (2008).

## **H.R. JUAN PRAXEDES TREJOS**

Presidente del Consejo

## **SRA. ILVIS VARGAS**

Secretaria del Concejo

Sancionado por el Honorable Alcalde del Distrito de Tonosí:

## **JOSE DE LA CRUZ GARCIA**

## Alcalde del Distrito de Tonosí

## VIELKA M. PEREZ R.

## **SECRETARIA**

## REPÚBLICA DE PANAMA-PROVINCIA DE COCLÉ

## **CONSEJO MUNICIPAL**

## PENONOMÉ

## **ACUERDO Nº 012**

#### De Julio 12, de 2007

Por medio del cual se elevan a la categoria de Reservas Hídricas, el globo de Tierra Nacional denominado Cerro GUACAMAYA, ubicado en el corregimiento de CAÑAVERAL, Distrito de Penonomé, de manera que por destinación se conviertan en Bien Público, como PATRIMONIO FORESTAL DEL ESTADO y se regulan otras actividades en dicho lugar.

## EL HONORABLE CONSEJO MUNICIPAL DEL DISTRITO DE PENONOMÉ, EN USO DE SUS **FACULTADES LEGALES, Y**

#### **CONSIDERANDO:**

Que en las faldas o laderas del Cerro GUACAMAYA nacen varias fuentes de agua que son utilizadas por los moradores de las comunidades aledañas en sus servicios domésticos y de salud general, mediante sus acueductos por gravedad;

Que los moradores se encuentran sumamente preocupados por la deforestación incontrolada e irresponsable realizada por algunos moradores de esas comunidades en las faldas o laderas de este cerro, al igual que la ejecución de una caza indiscriminada de su animales silvestres, lo cual conlleva un peligro inminente de extinción de esos manantiales, al igual que su fauna silvestre, por lo que han solicitado, en varias ocasiones, la intervención de las autoridades Municipales y Nacionales para la preservación de los bosques circundantes al nacimiento de dichos cauces naturales;

![](_page_7_Picture_29.jpeg)

![](_page_7_Picture_30.jpeg)

 $\mathbf{B}$ 

#### Gacata Oficial Digital, viernes 28 de noviembre de 2008

Que dicho lugar se puede convertir en un gran sitio turístico por razón de que allí se encuentran lugares arqueológicos de gran importancia histórica que invitan a los ciudadanos Nacionales y Extranjeros interesados en esta clase de actividades;

Que es función esencial del Estado, y por consiguiente de este Municipio de Penonomé, velar por la protección, conservación y mejoramiento de todos aquellos factores que incidan en la Salud de nuestros ciudadanos y en el desarrollo comunitario;

Que por consiguiente es un deber fundamental de este Municipio garantizarle a la población un ambiente sano y libre de contaminación, en donde el aire, el agua y los alimentos permitan el desarrollo adecuado de la vida humana; y,

Que es prohibida la destrucción o daño de los recursos forestales que circunden los nacimientos de cualquier cauce natural de agua existentes, conforme lo ordena nuestra legislación forestal, convirtiendo estas infracciones en delitos ecológicos sancionables conforme lo establece la Ley Número 1 de 3 de febrero de 1994.

#### **ACUERDA:**

PRIMERO: Elevar, como en efecto se elevan a la categoría de RESERVAS HIDRÍCAS o de Bosques Protegidos, el Globo de Tierra Nacional denominado CERRO GUACAMAYA, ubicado en el Corregimiento de CAÑAVERAL, Distrito de Penonomé.

SEGUNDO: Declarar, de igual manera, el cerro GUACAMAYA como Reserva Arqueológica de manera que las visitas a este sitio sea debidamente controladas y custodiadas por las Autoridades Municipales y Turisticas a fin de mantener su protección y cuidado permanente.

TERCERO: Prohibir terminantemente la tala de árboles; la cacería de animales silvestres; movimientos mecanizados de tierra que alteren de alguna manera el balance ecológico del Cerro Guacamaya.

CUARTO: Autorizar las denuncias públicas para impedir las infracciones de este Acuerdo, incluyendo las denuncias penales ante las Autoridades del Ministerio Público para la investigación y comprobación de los Delitos Ecológicos

QUINTO: Publicar y enviar copia de este Acuerdo a todas las Autoridades Administrativas instituidas para la protección ambiental (ANAM) y turísticas (IPAT).

## APROBADO: HONORABLE CONSEJO MUNICIPAL DEL DISTRITO DE PENONOME.

Dado en el Salón de Sesiones del Honorable Consejo Municipal del Distrito de Penonomé, a los doce (12) días del mes de Julio de dos mil siete (2007).

# H. C. MARCOS A. MARISCAL F. H.C. JAIME E. SUAREZ S.

Presidente del Consejo Municipal Vice-Presidente

Distrito de Penonomé.

#### YAICELINA DEL C. ESCOBAR QUIROS

Secretaria General.

# REPUBLICA DE PANAMA. PROVINCIA DE COCLE. ALCALDÍA MUNICIPAL DEL DISTRITO DE PENONOME.

Penonomé, doce (12) de julio de dos mil siete (2007).

## SANCION No.012 - S.G.

VISTOS:

Apruébese en todas sus partes el Acuerdo No.012 de doce (12) de julio de dos mil siete (2007), "POR MEDIO DEL CUAL SE ELEVAN A LA CATEGORÍA DE RESERVAS HÍDRICAS, EL GLOBO DE TIERRA NACIONAL DENOMINADO CERRO GUACAMAYA, UBICADO EN EL CORREGIMIENTO DE CAÑAVERAL, DISTRITO DE PENONOMÉ, DE MANERA QUE POR DESTINACIÓN SE CONVIERTAN EN BIEN PÚBLICO, COMO PATRIMONIO FORESTAL DEL ESTADO Y SE REGULAN OTRAS ACTIVIDADES EN DICHO LUGAR".

Remítase el presente Acuerdo, debidamente revisado y sancionado, al Despacho de origen.

![](_page_8_Picture_26.jpeg)

![](_page_8_Picture_27.jpeg)

![](_page_9_Picture_0.jpeg)

Gaceta Oficial Digital, viernes 28 de noviembre de 2008

## **CUMPLASE**

## PROF. MANUEL S. CARDENAS M. LIC. ANGIELUS DEVANDAS Q.

# ALCALDE DE PENONOME SECRETARIA GENERAL

# **ACUERDO No.08**

## DEL 12 DE AGOSTO DEL 2008

Por Medio del cual el Consejo Municipal del Distrito de Antón Autoriza al señor Alcalde a realizar los tramites correspondiente para la adquisición a nombre del Municipio de Antón de un globo de terreno que forma parte de la Finca 5769 Tomo 550 Folio 366 propiedad de la Nación.

# EL CONSEJO MUNICIPAL DE ANTÓN, EN USO DE SUS,

## **FACULTADES LEGALES, Y**

#### **CONSIDERANDO:**

- 1. Que existe un globo de terreno que forma parte de la Finca 5769 Tomo 550 Folio366 propiedad de la Nación, ubicada en la comunidad de Farallón, Corregimiento de Río Hato, Distrito de Antón, Provincia de Coclé, con un área de 2 Has  $+8,943.16$  metros cuadrados.
- 2. Que el articulo 289 de la Constitución Nacional establece que el Estado rige la adecuada utilización de la tierra de conformidad con su uso.
- 3. Que es deber de los municipios promover el desarrollo y la integración de la comunidad en los beneficios económicos, especialmente cuando se tiene áreas que pueden ser utilizadas, con obras que pueden aportar ingresos que promueven el desarrollo en el Distrito.

## **ACUERDA:**

ARTICULO PRIMERO: Autorizar al señor Alcalde del Distrito de Antón a realizar ante el Ministerio de Economia y Finanzas, Dirección de Bienes Patrimoniales, los tramites correspondientes para la adquisición a nombre del Municipio de Antón de la Finca 5769 Tomo 550 Folio366 propiedad de la Nación, ubicada en la comunidad de Farallón, corregimiento de Rio Hato, Distrito de Antón, Provincia de Coclé, con un área de 2 Has + 8,943.16 metros cuadrados.

ARTICULO SEGUNDO: El presente acuerdo municipal empezará a regir a partir de su sanción y Promulgación.

DADO EN EL SALON DE REUNIONES DEL CONSEJO MUNICIPAL DEL DISTRITO DE ANTÓN A LOS DOCE (12) DÍAS DEL MES DE AGOSTO DEL DOS MIL OCHO (2008).

## H. R. CECILIA DE MORCILLO

PRESIDENTE DEL CONSEJO MUNICIPAL

## LICDA. LINETH PEREZ

**SECRETARIA** 

REPÚBLICA DE PANAMÁ, ALCALDÍA MUNICIPAL DEL DISTRITO DE ANTÓN.

ANTÓN, CATORCE (14) DE AGOSTO DE DOS MIL OCHO (2008).

SANCIÓN No. 08

**VISTOS:** 

APRUÉBESE EN TODAS SUS PARTES, EL ACUERDO No. 08 DEL 12 DE AGOSTO DE 2008. POR MEDIO DEL CUAL EL CONSEJO MUNICIPAL DEL DISTRITO DE ANTÓN AUTORIZA AL SEÑOR ALCALDE A REALIZAR LOS TRÁMITES CORRESPONDIENTES PARA LA ADQUISICIÓN A NOMBRE DEL MUNICIPIO DE ANTÓN DE UN GLOBO DE TERRENO QUE FORMA PARTE DE LA FINCA 5769, TOMO 550, FOLIO 366 PROPIEDAD DE LA NACIÓN.

REMÍTASE EL PRESENTE ACUERDO AL DESPACHO DE ORIGEN.

CÚMPLASE

![](_page_9_Picture_30.jpeg)

![](_page_9_Picture_31.jpeg)

![](_page_10_Picture_0.jpeg)

ROGER DIVER RÍOS V.

**ALCALDE MUNICIPAL** 

RICARDO SAMANIEGO A.

SECRETARIO GENERAL

# **RESOLUCION DE ADJUDICACION No. 80-NESM-08**

## Dei 17 de noviembre de 2008

El suscrito Alcalde del Distrito de San Miguelito,

## HECTOR VALDES CARRASOUILLA.

## Portador de la Cédula de Identidad Personal No. 8-236-1639

#### **CONSIDERANDO:**

Que el Consejo Municipal del Distrito de San Miguelito, mediante los Acuerdos Municipales No. 76 de 11 de septiembre de 2007 y 77 de 11 de septiembre de 2007 modificado por el Acuerdo Municipal No. 4 de 15 de enero de 2008, adoptó la metodología única de titulación, así como el procedimiento de titulación de oficio, ambos del Programa Nacional de Administración de Tierras (PRONAT).

Que mediante el Acuerdo Municipal No. 47 de 24 de julio de 2008 se autoriza al Señor Alcalde del Distrito de San Miguelito a emitir y suscribir Resoluciones de Adjudicación administrativas conjuntamente con el Notario Especial de San Miguelito, las que deben contemplar adjudicaciones masivas de lotes municipales.

Que el Acuerdo Municipal No. 26 de 26 de junio de 1991, clasifica los lotes municipales en categorías por medio de las cuales se fija el valor por metro cuadrado del lote municipal.

## **RESUELVE**

PRIMERO: DECLARA El Municipio de San Miguelito que las siguientes personas son poseedores beneficiarios que pueden acceder a la adjudicación de lotes de terreno, propiedad del Municipio de San Miguelito, ubicados en los corregimientos de José Domingo Espinar, Rufina Alfaro, Belisario Frías y Arnulfo Arias:

![](_page_10_Picture_18.jpeg)

![](_page_10_Picture_19.jpeg)

![](_page_11_Picture_0.jpeg)

#### Gaceta Oficial Digital, viernes 28 de noviembre de 2008

![](_page_11_Picture_45.jpeg)

SEGUNDO: CONCEDER, como en efecto se concede, al (los) adjudicatario (s) un plazo máximo de tres (3) años contados a partir de la emisión de esta Resolución para cancelar a la Tesorería Municipal el precio del lote del terreno antes fijado, en concordancia a los establecido en el Artículo Quinto del Acuerdo No. 4 de 15 de enero de 2008, el cual reforma el Acuerdo No. 77 de 11 de septiembre de 2007.

Las condiciones de pago del valor de terreno fijado, en los términos que establece la marginal de "VALOR" para cada uno de los Adjudicatarios que forman parte del Articulo Primero de la presente Resolución, podrán ser cancelados según las condiciones económicas de cada adjudicatario, de la siguiente manera:

- 1. La cancelación total e inmediata del valor del terreno fijado, "VALOR", no generará ningún tipo de interés para los adjudicatarios;
- 2. El pago mediante abonos parciales y/o a plazo a través de letras mensuales generará en el valor de terreno fijado

![](_page_11_Picture_8.jpeg)

![](_page_11_Picture_9.jpeg)

#### Gaceta Oficial Digital, viernes 28 de noviembre de 2008

 $13$ 

"VALOR", intereses del cinco por ciento (5%) anual hasta la cancelación total del VALOR del terreno fijado, más el dos por ciento (2%) por manejo, éste último sólo se cobrará por una sola vez, durante el periodo que demore el (la) adjudicatario (a) en cancelar el terreno.

Hasta tanto el (la) adjudicatario(a) no cancele al Municipio la totalidad del "VALOR" del lote de terreno, se mantendrá vigente la marginal restrictiva de dominio en el Registro Público, a favor del Municipio de San Miguelito.

TERCERO: Las Resoluciones Contentivas de Titulos de Propiedad a favor de el (la) adjudicatario serán firmadas por el Señor Alcalde del Distrito de San Miguelito, en nombre y representación del Municipio de San Miguelito la cual reposará en el expediente y su respectiva copia para la inscripción en el Registro Público, estará debidamente certificadas por el Secretario del Consejo Municipal, de acuerdo a los dispuesto en el Artículo Sexto del Acuerdo No.4 de 15 de enero de 2008, el cual modifica el Acuerdo No. 77 de 11 de septiembre de 2007.

CUARTO: PUBLICAR, copia autenticada de la presente Resolución de Adjudicación en lugar visible de la Alcaldía del Distrito de San Miguelito y en la Corregiduría del lugar donde está ubicado el predio y se ejerce su posesión y en la Gaceta Oficial por el término de un (1) solo día hábil, en cumplimiento de lo dispuesto en el Articulo Tercero del Acuerdo Nº 47 de 24 de julio de 2007.

FUNDAMENTO DE DERECHO: Ley No. 24 de 5 de julio de 2006, Acuerdo 76 y 77 de 11 de julio de 2007, Acuerdo 4 de 15 de enero de 2008, Acuerdo 44 de 15 de julio de 2008, Acuerdo 47 de 24 de julio de 2008, Acuerdo 26 de 26 de junio de 1991.

Dado en el Salón de Sesiones del Consejo Municipal del Distrito de San Miguelito, a los diecisiete (17) días del mes de noviembre del año Dos Mil Ocho (2,008).

#### **HECTOR VALDES CARRASOUILLA**

## **ALCALDE**

## **ZADYA BARRANCO MATUTE**

## NOTARIA ESPECIAL DE SAN MIGUELITO

**AVISOS** 

AVISO. Para dar cumplimiento a lo establecido en el Artículo 777 del Código de Comercio informo al público, que yo, VIVIANA GARCÍA CRUZ, con cédula 2-46-833, propiedad del negocio denominado JORÓN NUEVO HORIZONTE, ubicado en El Cortezo, corregimiento de Toza, distrito de Natá, negocio amparado bajo el registro típico B. No. 0751, traspaso a la señora MAGALIS VEGA QUEZADA, con códula 2-116-981, el negocio antes mencionado. L. 201-308280. Segunda publicación

#### **SENTENCIA No.48**

JUZGADO TERCERO DE CIRCUITO DE LO CIVIL DEL PRIMER CIRCUITO JUDICIAL DE PANAMÁ, Panamá, ocho (8) de septiembre de 2008.

## VISTOS:

MARIE CLAIRE YVONNE BÖSCH GAVILLET, otorgó poder especial a la Firma Forense BUFETE IGRA para presentar Proceso no Contencioso de Presunción de Muerte, a fin de que se declare la presunción de muerte de su esposo HANS JÖRG BÖSCH o HANS JOERG BÖSCH, ciudadano de Suiza, nacido el 9 de diciembre de 1946, banquero, con cédula de identidad personal panameña No. E-8-64486.

La petente fundamenta la demanda en los hechos que se sintetizan así:

El señor HANS JÖRG BÖSCH o HANS JOERG BÖSCH, desapareció el día 13 de agosto de 1998, fecha en que fue visto por última vez y como consecuencia de ello, su esposa MARIE CLAIRE YVONNE BÖSCH GAVILLET presentó formal proceso no contencioso de Declaración de Ausencia, que quedó radicado en el Juzgado Undécimo de Circuito de lo Civil del Primer Circuito Judicial de Panamá, el cual mediante Sentencia No. 29 de 20 de diciembre de 2001 declaró en estado de ausencia al desaparecido.

![](_page_12_Picture_21.jpeg)

![](_page_12_Picture_22.jpeg)

No.26175

#### Gaceta Oficial Digital, viernes 28 de noviembre de 2008

 $14$ 

Que a la fecha 13 de agosto de 2003 el señor HANS JÖRG BÖSCH o HANS JOERG BÖSCH cumplió cinco años de desaparecido.

El Ministerio Público en el año 2004, continuó con las investigaciones en torno a la desaparición de HANS JÖRG BÖSCH o HANS JOERG BÖSCH, debido a que en un momento dado, dicha institución afirmó que había hallado unas osamentas que se pensaba era el cadáver de HANS JÖRG BÖSCH o HANS JOERG BÖSCH. No obstante, esa institución se retractó de lo afirmado, al indicar que las osamentas halladas no pertenecían al mismo.

Que en virtud de lo anterior, continúa desaparecido HANS JÖRG BÖSCH o HANS JOERG BÖSCH, y en consecuencia, se desconoce su paradero v/o condición.

Respecto a la actuación del Ministerio Público, asegura que constituyen hechos públicos y notorios.

Con la demanda acompañó el siguiente material documental: Poder en inglés debidamente notariado y apostillado, con su traducción al español (fs 1-2). Copia autenticada de la Sentencia No. 29 de 20 de diciembre de 2001, proferida por el Juzgado Undécimo de Circuito de lo Civil del Primer Circuito Judicial de Panamá, Copia Simple del Auto No 205-02 del 24 de enero de 2002 proferido por el Juzgado Undécimo de Circuito de lo Civil del Primer Circuito Judicial de Panamá, por el cual se corrigió la Sentencia 29 de 20 de diciembre de 2001 (fs. 13-17), Copia simple de la gaceta 24,533 de 17 de abril de 2002 que guarda relación con la Sentencia No. 29 de 20 de diciembre de 2001 y el Auto No. 205-02 del 24 de enero de 2002 (fs 18-24); recortes de diversos medios de comunicación escritos (periódicos), relacionados con la desaparición de HANS JÖRG BÖSCH o HANS JOERG BÖSCH (fs 25-103).

Se solicitó la recepción de los testimonios de los señores ERICK WEBER, FRITZ CHRISTEN y LUIS SANTANA.

Mediante Auto No. 1104/EXP.220-06 (PNCdePM) del 23 de agosto de 2006, se admitió la solicitud de declaratoria de Presunción de Muerte de HANS JÖRG BÖSCH o HANS JOERG BÖSCH (fs 104-105) y se surtieron las notificaciones pertinentes incluyendo al Ministerio Público.

Posteriormente, la apoderada judicial de la petente presentó escrito comunicando al Tribunal el fallecimiento de la señora MARIE CLAIRE YVONNE BÖSCH GAVILLET, con el objetivo que se tenga como parte peticionaria en este proceso a su hijo PIERRE BÖSCH que le sobrevive, el cual también es hijo de HANS JÖRG BÖSCH o HANS JOERG BÖSCH.

Es así que, mediante Auto No 290/Exp. 220-06/(R) del 13 de marzo de 2008 (fs.133-137), este Despacho fundamentandose en el artículo 51 del Código Civil, admite al compareciente PIERRE BÖSCH como parte interesada en el presente proceso.

Por otro lado, en atención a lo establecido en el numeral 3 del artículo 1467 se designó (fs.123) como curadora ad lítem a la Licenciada CLARISSA R. MARTÍNEZ H., la cual solicitó a este Tribunal girar oficios a los bancos, notarias, hospitales e instituciones, a fin de determinar si el señor HANS JÖRG BÖSCH o HANS JOERG BÖSCH, posee bienes a su nombre en dichas entidades, compromisos crediticios, su status migratorio, si otorgó testamento o si existe constancia de su defunción.

Mediante el Auto No. 291/exp.220-06 del 13 de marzo de 2008 (fs 139-140), se admitieron las pruebas presentadas por la parte solicitante y por la curadora ad lítem, y se fijó en treinta (30) días el término para la práctica de pruebas.

En cuanto a las pruebas de la parte actora, se admitieron las documentaries que rolan de las fojas 1-2, 13-17, 18-24, 25-103, la prueba de informe al Juzgado Undécimo de Circuito de lo Civil del Primer Circuito Judicial, las pruebas testimoniales de ERIC WEBER, FRITZ CHRISTEN y LUIS SANTANA, de las cuales se surtieron las declaraciones juradas de ERIC WEBER (fs. 157-158) y de LUIS SANTANA (FS.163-164).

Respecto a las pruebas de la curadora ad lítem, la Licenciada CLARISSA R. MARTINEZ H., se admitieron las pruebas de informes solicitadas, y se procedió a girar las comunicaciones correspondientes.

Sobre estas comunicaciones, tenemos que de las respuestas emitidas por dichas empresas e instituciones no constan en el expediente bienes a nombre del desaparecido HANS JÖRG BÖSCH o HANS JOERG BÖSCH, compromisos crediticios, movimientos migratorios, que se haya otorgado testamento, tampoco la expedición de certificado de defunción a su nombre.

En torno a las declaraciones rendidas en este Despacho, por los señores ERIC WEBER y LUIS SANTANA, ambos coinciden en desconocer el paradero del señor HANS JÖRG BÖSCH o HANS JOERG BÖSCH, desde el día de su desaparición el día 13 de agosto de 1998.

Así las cosas, luego de surtidas las etapas procesales correspondientes, en estado de resolver se encuentra el presente proceso, al cual se procede, no sin antes hacer las siguientes consideraciones.

![](_page_13_Picture_20.jpeg)

![](_page_13_Picture_21.jpeg)

#### Gacata Oficial Digital, viernes 28 de noviembre de 2008

Sobre las presunciones, el Doctor JORGE FÁBREGA (Ponencia publicada en octubre de 1995) señaló que las mismas se refieren a un proceso intelectivo que lleva a cabo el juez basándose en la Ley o en hecho o eventos probados.

En este sentido, es de señalar que la figura de la presunción de muerte es una presunción legal que está regulada en una norma expresa, pues se encuentra contemplada en el artículo 57 del Código Civil.

Para determinar si se ha configurado el supuesto contemplado en dicho artículo, observamos que se ha cumplido con los requisitos contemplados en la Ley, de tal manera que desde la desaparición del ausente no se ha tenido noticias del mismo, ni se ha ubicado sus restos.

De las informaciones periodísticas acerca de las investigaciones llevadas a cabo por el Ministerio Público, sobre el hallazgo de unos restos que se presumian del señor HANS JÖRG BÖSCH o HANS JOERG BÖSCH, que posteriormente fueron rechazadas por comprobarse que no correspondían al desaparecido, por ser estas noticias hechos de dominio público y notorios, las mismas permiten llegar a la conclusión que HANS JÖRG BÖSCH o HANS JOERG BÖSCH se encuentra desaparecido.

En el presente caso, de los elementos probatorios traídos al proceso, no le queda duda a esta juzgadora de que el señor HANS JÖRG BÖSCH o HANS JOERG BÖSCH, se encuentra desaparecido desde el 13 de agosto de 1998, pues a la fecha han transcurrido diez (10) años desde su desaparición, término que excede el señalado por el artículo 57 del código citado, que establece el plazo de cinco (5) años desde la desaparición del ausente, para declarar la presunción de muerte del ausente.

En virtud de lo anteriormente esbozado, esta juzgadora procede a declarar la presunción de muerte de HANS JÖRG BÖSCH o HANS JOERG BÖSCH, desde la fecha de su desaparición.

En mérito de lo expuesto, la suscrita JUEZA TERCERA DE CIRCUITO DE LO CIVIL DEL PRIMER CIRCUITO JUDICIAL DE PANAMÁ, administrando justicia en nombre de la República y por autoridad de la Ley, RESUELVE:

PRIMERO: DECLARA LA MUERTE PRESUNTIVA DE HANS JÖRG BÖSCH o HANS JOERG BÖSCH, ciudadano de Suiza, nacido el 9 de diciembre de 1946, banquero, con cédula de identidad personal panameña No. E-8-64486 y fija como fecha presuntiva de su muerte el día 13 de agosto de 1998.

SEGUNDO: Se ORDENA remitir copia de lo resuelto a la Dirección del Registro Civil para que dicha institución extienda el folio de defunción correspondiente.

TERCERO: Se ORDENA que se publique la parte resolutiva de la sentencia una vez ejecutoriada, en la Gaceta Oficial.

FUNDAMENTO DE DERECHO: Artículos 1423, 1466, 1467, 785 del Código Judicial; artículo 57 del Código Civil.

Notifiquese.

LA JUEZA,

LCDA. ANA ZITA ROWE LÓPEZ

LCDA. MARIALINA DOMINGUEZ

LA SECRETARIA

AZRL/cg

L. 201-308630. Única publicación.

![](_page_14_Picture_112.jpeg)

15

AVISO DE DISOLUCIÓN. De conformidad con el articulo 82 de la Ley 32 de 1927, por este medio se hace saber que la sociedad INTERNATIONAL CUSTOMER DESK, S.A. (ICD), inscrita el 17 de octubre de 2007 a ficha 587639, documento 1226563, de la Sección Mercantil del Registro Público de Panamá, ha sido disuelta según Escritura Pública No. 24,466 de 23 de octubre de 2008, inscrita a la ficha 587639, documento 1457606, de la Sección Mercantil del Registro Público de Panamá, desde el 28 de octubre de 2008. L. 201-308492. Única publicación.

![](_page_15_Picture_0.jpeg)

# REPUBLICA DE PANAMÁ

## MINISTERIO DE ECONOMÍA Y FINANZAS

#### DIRECCIÓN DE CATASTRO Y BIENES PATRIMONIALES

Panamá. 29 de enero de 2008.

## **EDICTO Nº 01**

#### El Suscrito Director de Catastro y Bienes Patrimoniales, hace saber:

Que el Municipio de San Lorenzo, Provincia de Chiriquí, ha solicitado a este Ministerio, la Ampliación del Ejido de San Lorenzo, que se constituye en las Fincas número 17288 - 17292 - 17296 - 17300, todas ubicadas en la población de San Lorenzo, Corregimiento Cabecera, Distrito de San Lorenzo, Provincia de Chiriqui.

Que en virtud de dicha solicitud, el Ministerio de Economía y Finanzas, a través de la Dirección de Catastro y Bienes Patrimoniales, levantó y confeccionó el Plano Nº 41210 - 50852 de 18 de enero de 2008, el cual describe el globo de terreno destinado para área de Futuro Desarrollo Urbano (ejidos) de la población de SAN LORENZO, cuya extensión superficiaria es de OCHENTA Y SEIS HECTÁREAS MÁS DOS MIL SEISCIENTOS VEINTIOCHO METROS CUADRADOS (86 HAS + 2,628.00m<sup>2</sup>).

## DESCRIPCIÓN DEL ÁREA: LINDEROS Y MEDIDAS

NORTE: Colinda con la Finca Nº 1385, Asiento 4, Documento 446389, propiedad de Natividad Coronel Vda. De Rivera y Otros; con la Finca Nº 35506, Rollo 23391, Asiento 4, Documento 4, propiedad de Iris Moreno González; con un Predio ocupado por Roberto Gómez, también coincide con la Quebrada Cañazas y con la servidumbre del Río Fonseca.

SUR: Colinda con la Finca Nº 134, Tomo 18, Folio 50, propiedad de Samuel Cattan Vergara; con la Finca Nº 71312, Tomo 2007, Documento 1205810, propiedad de Rigoberto Antonio Rodríguez Victoria, con un predio ocupado por Tecas Internacionales S.A.; con la Finca 6911, Tomo 685, Folio 200, propiedad del Ministerio de Desarrollo Agropecuario; con la Finca Nº 23998, Rollo 3389, Asiento 1, Documento 3, propiedad de Crispiliano Montenegro Rojas; con un predio ocupado por Salomé Rojas Cedeño; con una quebrada Sin Nombre y con calles a otros predios.

ESTE: Colinda con la Finca 69875, Tomo 2007, Asiento 12, Documento 1147322, propiedad de Agustín Lara Alvarado; con la Finca 134, Tomo 18, Folio 50, propiedad de Samuel Cattan Vergara y con la Carretera Interamericana a San Juan.

OESTE: Colinda con Finca Nº 1385, Asiento 4, Documento 446389, propiedad de Natividad Coronel Vda. De Rivera y Otros; con un predio ocupado por el Club de Lazo Los Legionarios, con un predio ocupado por PANAVERDE S.A.; con un predio ocupado por Esmit Bartolo Camargo Cortes y colinda también con la Carretera Interamericana a David y con camino a otros predios.

Que con base a lo que dispone el artículo 183 del Código Fiscal, se fija el presente Edicto en un lugar visible de este Despacho, en la Alcaldía de San Lorenzo y en la Corregiduría de San Lorenzo, por el término de quince (15) días hábiles y copia del mismo se publicará por una (1) sola vez en la Gaceta Oficial, para que dentro de dicho término puedan oponerse las personas que aún no lo hayan hecho y se crean con derecho a ello.

ING. MARIANO B. OUINTERO V. - Director de Catastro y Bienes Patrimoniales.

LICDO. CARLOS A. DUTARI - Secretario Ad - Hoc

### Fijado el 5 de Agosto / 08 y desfijado 6 de Octubre / 08.

**EDICTOS** 

REPUBLICA DE PANAMÁ

## MINISTERIO DE ECONOMÍA Y FINANZAS

## DIRECCIÓN DE CATASTRO Y BIENES PATRIMONIALES

![](_page_15_Picture_25.jpeg)

![](_page_15_Picture_26.jpeg)

![](_page_16_Picture_0.jpeg)

 $17$ 

Panamá. 29 de enero de 2008.

#### **EDICTO 03**

#### El Suscrito Director de Catastro y Bienes Patrimoniales, hace saber:

Que el Municipio de San Lorenzo, Provincia de Chiriqui, ha solicitado a este Ministerio, la Ampliación del ejido Municipal de San Juan, que se constituye en las fincas número 20511 - 20513 - 20514 - 20515 - 20516 - 20517 - 20518 -20519 - 20529 - 20530 y 20531 todas ubicadas en la población de San Juan, Corregimiento de San Juan, Distrito de San Lorenzo, Provincia de Chiriquí.

Que en virtud de dicha solicitud, el Ministerio de Economía y Finanzas, a través de la Dirección de Catastro y Bienes Patrimoniales, levantó y confeccionó el Plano Nº 41209 - 50853 de 16 de enero de 2008, el cual describe el globo de terreno destinado para área de Futuro Desarrollo Urbano (ejidos) de la población de SAN JUAN, cuya extensión superficiaria es de CUARENTA Y CUATRO HECTÁREAS MÁS CUATRO MIL CIENTO CUARENTA Y NUEVE METROS CUADRADOS (44 HAS + 4,149.00m<sup>2</sup>).

#### **DESCRIPCIÓN DEL ÁREA: LINDEROS Y MEDIDAS**

NORTE: Colinda con la Finca Nº 33271, Rollo 14522, Asiento 1, Documento 5, propiedad de Melida Reyes; con Finca Nº 10663, Tomo 964, Folio 100, propiedad de Samuel Alcides Sanmartín Sánchez; con la Finca Nº 26341, Rollo 5625, Asiento 1, Documento 6, propiedad de Alfredo Rivera Aizpurua; con la Finca Nº 2340, Tomo 99RA, Folio 434, propiedad de Ismael Antonio Hernández Hernández; con la Finca 73955, Documento 1264152, Asiento 123, propiedad de Ismael Antonio Hernández Herrera; con la Finca 560, Tomo 27RA, Folio 332, propiedad de Ismael Antonio Hernández Herrera; con la Finca Nº 213, Asiento 3, Documento 204207, propiedad de Liduvina Samudio; con la Finca 2140, Tomo 88RA, Folio 242, propiedad de Aniceto Pitti Contreras; con un predio ocupado por Hilaria González Pérez; con la Finca Nº 1528, Tomo 69RA, Folio 104, propiedad de Rogelio Cedeño Ábrego; con la Finca 1694, Tomo 76, Folio 92, propiedad de Ismael Camaño; con la Finca Nº 2343, Tomo 99RA, Folio 452, propiedad de Ismael Antonio Hernández Herrera; con la Finca Nº 7791, Asiento 2, Documento 117682, propiedad de Rolando Humberto Rosas Ábrego, con la Finca 4194, Tomo 169, Folio 400, propiedad de Dionisio Pinzón Hernández; con el Río San Juan, la Quebrada San Juan y con quebradas sin nombre.

SUR: Colinda con la Finca Nº 4072, Tomo 164RA, Folio 146, propiedad de Héctor Rosas; con la Finca Nº 129, Asiento 7, Documento 674367, propiedad de Crispiliano Montenegro Bonaga; con la Finca Nº 128, Tomo 6RA, Folio 260, propiedad de Crispiliano Montenegro Bonaga; con la Finca Nº 391, Tomo 18RA, Folio 326, propiedad de Crispiliano Montenegro Bonaga; con la Finca Nº 404, Tomo 18RA, Folio 404, propiedad de Ana Alicia Miranda Serrano y Otros; con la Finca Nº 380, Asiento 4, Documento 374074, propiedad de Luzmila Loo Berroa; con la Finca Nº 25468, Rollo 4836, Asiento 1, Documento 2, propiedad de Crispiliano Montenegro Bonaga; con la Finca 24810, Rollo 4217, Asiento 1, Documento 1, propiedad de Miriam Magaly Rodríguez Guerini; con la Finca 20783, Rollo 418, Documento 11, propiedad de Crispiliano Montenegro Rojas; con la Finca 26515, Rollo 5960, Asiento 1, Documento 2, propiedad de Crispiliano Montenegro Rojas; con la Finca 20807, Rollo 437, Documento 4, propiedad de Fidel Murgas; colinda también con un predio ocupado por Enrique Camaño Bonilla; con un predio en conflicto y coincide con las quebradas Coquillo y Veladero.

ESTE: Colinda con la Finca Nº 2990, Tomo 305, Folio 400, propiedad de Hipólito Andrade Jalon y con la Carretera Interamericana hacia Santiago.

OESTE: Colinda con la Finca Nº 2334, Tomo 99RA, Folio 398, propiedad de Miraflores y Compañía S.A.; con la Finca Nº 48790, Asiento 1, Documento 212238, propiedad de Luis Enrique Gonzalez Gonzalez; con la Finca Nº 539, Tomo 27 RA, Folio 206, propiedad de Crispiliano Montenegro Bonaga; con la Finca Nº 383, Tomo 18RA, Folio 278, propiedad de Víctor Vanegas; con un predio ocupado por César Raúl Hernández Herrera; con un predio ocupado por Felipe Moreno Rojas y con la Carretera Interamericana hacia David.

Que con base a lo que dispone el artículo 183 del Código Fiscal, se fija el presente Edicto en un lugar visible de este Despacho, en la Alcaldía de San Lorenzo y en la Corregiduría de San Juan, por el término de quince (15) dias hábiles y copia del mismo se publicará por una (1) sola vez en la Gaceta Oficial, para que dentro de dicho término puedan oponerse las personas que aún no lo hayan hecho y se crean con derecho a ello.

ING. MARIANO B. QUINTERO V. - Director de Catastro y Bienes Patrimoniales.

LICDO. CARLOS A. DUTARI - Secretario Ad - Hoc

Fijado el 24 de junio de 2008 y desfijado el 14 de julio de 2008.

![](_page_16_Picture_19.jpeg)

![](_page_17_Picture_0.jpeg)

No.26175

![](_page_17_Picture_3.jpeg)

# **EDICTOS**

## REPUBLICA DE PANAMÁ

#### MINISTERIO DE ECONOMÍA Y FINANZAS

#### DIRECCIÓN DE CATASTRO Y BIENES PATRIMONIALES

## Panamá, 5 de septiembre de 2008.

#### **EDICTO Nº 18**

Que el Municipio de Santa Isabel, Provincia de Colón, ha solicitado a este Ministerio, la Adjudicación de un globo de terreno baldío nacional ubicado en la población de Miramar, Corregimiento de Miramar, Distrito de Santa Isabel, Provincia de Colón

Que en virtud de dicha solicitud, el Ministerio de Economía y Finanzas, a través de la Dirección de Catastro y Bienes Patrimoniales, levantó y confeccionó el Plano Nº 34 - 43083 de 12 de abril de 1982, el cual describe el globo de terreno destinado para área de Futuro Desarrollo Urbano (ejidos) de la población de MIRAMAR, cuya extensión superficiaria es de ONCE HECTÁREAS MAS SIETE MIL QUINIENTOS NOVENTA Y NUEVE METROS CUADRADOS (11  $HAS + 7599.00m<sup>2</sup>$ ).

#### **LINDEROS:**

NORTE: Colinda con el Mar Caribe.

SUR: Colinda con Terrenos Baldíos Nacionales y con quebrada sin nombre.

ESTE: Colinda con Terrenos Nacionales y con camino sin nombre a Cuango.

OESTE: Colinda con Terrenos Baldíos Nacionales.

Conforme al plano registrado número tres cuatro - cuatro tres uno seis cuatro (34 - 43164), de doce (12) de abril de mil novecientos ochenta y dos (1982), se parte desde el punto más al sur oeste, denotado como punto uno (1), se mide una distancia de ciento treinta y cuatro metros con treinta y dos centímetros (134.32m), con un rumbo Norte de treinta y nueve grados, quince minutos, treinta y cuatro segundos al Oeste (N 39° 15' 34" W), hasta llegar al punto dos (2); desde aquí se mide una distancia de ciento treinta y dos metros con noventa y siete centímetros (132.97m), con un rumbo Norte de veintinueve grados, quince minutos, cincuenta segundos al Este (N 29º 15' 50" E), hasta llegar al punto tres (3), colindando desde el punto uno (1) hasta el punto tres (3), con TERRENOS NACIONALES. Desde el punto tres (3) se mide una distancia de setenta y cinco metros con veinticuatro centímetros (75.24m), con un rumbo Sur de sesenta y seis grados, treinta minutos, seis segundos al Este (S 66° 30' 06" E), hasta llegar al punto cuatro (4); desde aquí se mide una distancia de treinta y siete metros con cuarenta y ocho centímetros (37.48m), con un rumbo Sur de ochenta grados, cuarenta y siete minutos, veintiún segundos al Este (S 80° 47' 21" E), hasta llegar al punto cinco (5); desde aquí se mide una distancia de cincuenta y ocho metros con tres centímetros (58.03m), con un rumbo Sur de ochenta y ocho grados, un minuto, treinta y un segundos al Este (S 88° 01' 31" E), hasta llegar seis (6), desde aquí se mide una distancia de ochenta y un metros con treinta centímetros (81.30m), con un rumbo Norte de cincuenta y ocho grados, cuatro minutos, diez segundos al Este (N 58° 04' 10" E), hasta llegar al punto siete (7); desde aquí se mide una distancia de cincuenta y dos metros con cuarenta y tres centímetros (52.43m), con un rumbo Norte de treinta y cuatro grados, cincuenta y cuatro minutos, nueve segundos al Este (N 34° 54' 09" E), hasta llegar al punto ocho (8); desde aquí se mide una distancia de sesenta y siete metros con treinta y seis centímetros (67.36m), con un rumbo Norte de cinco grados, cincuenta y siete minutos, cincuenta y tres segundos al Oeste (N 05° 57' 53" W), hasta liegar al punto nueve (9); desde aquí se mide una distancia de noventa metros con cincuenta y cinco centímetros (90.55m), con un rumbo Norte de cuarenta y seis grados, cuarenta y siete minutos, veinticuatro segundos al Este (N 46° 47' 24" E), hasta llegar al punto diez (10); desde aquí se mide una distancia de veintiún metros con diez centímetros (21.10m), con un rumbo Sur de cinco grados, veintiséis minutos, veintiséis segundos al Este (S 05° 26' 26" E), hasta llegar al punto once (11); desde aquí se mide una distancia de treinta y cuatro metros con cuarenta y un centímetros (34.41m), con un rumbo Sur de treinta y cinco grados, treinta y dos minutos, dieciséis segundos al Este (S 35° 32' 16" E), hasta llegar al punto doce (12); desde aquí se mide una distancia de cuarenta metros con cincuenta centímetros (40.50m), con un rumbo Sur de sesenta y nueve grados, cuarenta y seis minutos, treinta y un segundos al Este (S 69° 46' 31" E), hasta llegar al punto trece (13), desde aquí se mide una distancia de ciento cincuenta y siete metros con setenta centímetros (157.70m), con un rumbo Norte de cuarenta y cinco grados, cuarenta y seis minutos, quince segundos al Este (N 45° 46' 15" E), hasta llegar al punto catorce (14); colindando desde el punto tres (3) hasta el punto catorce (14), con LA PLAYA de la vertiente del MAR CARIBE. Desde el punto catorce (14) se mide una distancia de noventa y cuatro metros con dos centimetros (94.02m), con rumbo Sur de cincuenta y un grados, cincuenta y cuatro minutos, cuarenta y un segundos al Este (S 51° 54' 41"E); hasta llegar al punto quince (15);

![](_page_17_Picture_19.jpeg)

![](_page_18_Picture_0.jpeg)

#### Gaceta Oficial Digital, viernes 28 de noviembre de 2008

desde aquí se mide una distancia de ciento ochenta y cinco metros con ocho centímetros (185.08m), con rumbo Sur de seis grados, doce minutos, trece segundos al Oeste (S 06° 12' 13" W), hasta llegar al punto dieciséis (16); colindando desde el punto catorce (14) hasta el punto dieciséis (16), con TERRENOS NACIONALES. Desde el punto dieciséis (16) con rumbo Sur de sesenta y nueve grados, seis minutos, dos segundos al Oeste (S 69º 06' 02" W), se mide una distancia de quinientos sesenta y seis metros con veintiséis centímetros (566.26m), hasta llegar al punto uno (1), colindando hasta aquí con TERRENOS NACIONALES, cerrando así el poligono.

Area descrita ONCE HECTÁREAS MAS SIETE MIL QUINIENTOS NOVENTA Y NUEVE METROS **CUADRADOS** (11 HAS + 7599.00 $m<sup>2</sup>$ ).

Que con base a lo que dispone el artículo 180 del Código Fiscal y la Ley Nº 24 de 5 de julio de 2006, reglamentada por el Decreto Ejecutivo Nº 228 de 27 de septiembre de 2006, se fija el presente Edicto en un lugar visible de este Despacho, en la Alcaldia de Santa Isabel y en la Corregiduría de Miramar, por el término de cinco (5) dias hábiles y copia del mismo se publicará por una (1) sola vez en la Gaceta Oficial, para que dentro de dicho término puedan oponerse las personas que aún no lo hayan hecho y se crean con derecho a ello con derecho de ello.

ING, MARIANO B. QUINTERO V. - Director de Catastro y Bienes Patrimoniales

LICDO. CARLOS A. DUTARI B. - Secretario Ad - Hoc

Fijado el 19/09/2008 11:20 a.m. de 2008 y desfijado el 26/09/2008 4:00 p.m. de 2008.

![](_page_18_Picture_9.jpeg)

REPÚBLICA DE PANAMÁ MINISTERIO DE DESARROLLO AGROPECUARIO. REGIÓN No. 6, BUENA VISTA COLÓN DEPARTAMENTO DE REFORMA AGRARIA. EDICTO No. 3-190-08. El Suscrito Funcionario Sustanciador de la Dirección Nacional de Reforma Agraria, en la provincia de Colón al público. HACE SABER: Que el señor (a) RAMON SAAVEDRA LOPEZ, con cédula de identidad personal No. 9-173-504, vecino (a) de Urbanización Parque Real, corregimiento de Las Mañanitas, distrito de Panamá, provincia de Panamá, ha solicitado a la Dirección Nacional de Reforma Agraria, mediante solicitud No. 3-83-07 de 22 de febrero de 2007 y según plano aprobado No. 301-13-5441 de 20 de junio de 2008, la adjudicación a título oneroso de una parcela de tierra patrimonial adjudicable, con una superficie de 1 Has. + 3,563.69 Mts.2, que forma parte de la Finca 853, rollo 23595, tomo 2, propiedad del Ministerio de Desarrollo Agropecuario. El terreno está ubicado en la localidad de Madroñal, corregimiento de San Juan, distrito y provincia de Colón y se ubica dentro de los siguientes linderos: Norte: Jeremías Pérez, vereda. Sur: Francisca Cadiz Degracia, camino. Este: Vereda, camino. Oeste: Temistocles Baso, Francisca Cadiz Degracia. Para los efectos legales se fija este Edicto en lugar visible de este Despacho, en la Alcaldía de Colón y/ o en la corregiduría de San Juan y copia del mismo se entregará al interesado para que lo haga publicar en los órganos de publicidad correspondientes, tal como lo ordena el artículo 108 del Código Agrario. Este Edicto tendrá una vigencia de quince (15) días a partir de la última publicación. Dado en Buena Vista, a los 14 días del mes de octubre de 2008. (fdo.) LCDO. JUAN ALVAREZ. Funcionario Sustanciador. (fdo.) SOLEDAD MARTÍNEZ CASTRO. Secretaria Ad-Hoc. L.201-308650.

REPÚBLICA DE PANAMÁ MINISTERIO DE DESARROLLO AGROPECUARIO DIRECCIÓN NACIONAL DE REFORMA AGRARIA REGIÓN No. 1, CHIRIQUÍ. EDICTO No. 477-2008. EL SUSCRITO FUNCIONARIO SUSTANCIADOR DE LA REFORMA AGRARIA DEL MINISTERIO DE DESARROLLO AGROPECUARIO DE CHIRIQUÍ AL PÚBLICO. HACE SABER: Que el señor (a) VICTOR DE LEON AROSEMENA, vecino (a) del corregimiento de La Estrella, distrito de Bugaba, portador de la cédula de identidad personal No. 4-97-887, ha solicitado a la Dirección de Reforma Agraria, mediante solicitud No.4-0099, la adjudicación a Título Oneroso de dos (2) globos de terrenos adjudicables, de una superficie de: Globo A. 0 + 7,287.38 mts., ubicado en Sioguí Arriba, corregimiento de La Estrella, distrito de Bugaba, cuyos linderos son los siguientes: Plano: 405-06-21730. Norte: Crescencia De León Pitty, Qda. Limones. Sur: Camino. Este: Camino. Oeste: Ambrosio Peña De Gracia. Y una superficie de: Globo B. 0 + 3,576.34 mts., ubicado en Sioguí Arriba, corregimiento de La Estrella, distrito de Bugaba, cuyos linderos son los siguientes: Norte: Quebrada Limones. Sur: Camino. Este: Qda. Limones. Oeste: Camino. Para efectos legales se fija el presente Edicto en lugar visible de este Despacho, en la Alcaldía de Bugaba o en la corregiduría de La Estrella y copias del mismo se entregarán al interesado para que las haga publicar en los órganos de publicidad correspondientes, tal como lo ordena el artículo 108 del Código Agrario. Este Edicto tendrá una vigencia de quince (15) días a partir de su última publicación. Dado en David, a los 10 días del mes de octubre de 2008. (fdo.) ING. FULVIO ARAUZ G. Funcionario Sustanciador. (fdo.) ELIDA CASTILLO H. Secretaria Ad-Hoc. L.201-305279.

![](_page_18_Picture_12.jpeg)

![](_page_18_Picture_13.jpeg)

19

![](_page_19_Picture_0.jpeg)

REPÚBLICA DE PANAMÁ MINISTERIO DE DESARROLLO AGROPECUARIO DIRECCIÓN NACIONAL DE REFORMA AGRARIA REGIÓN No. 1, CHIRIQUÍ. EDICTO No. 503-2008. EL SUSCRITO FUNCIONARIO SUSTANCIADOR DE LA REFORMA AGRARIA DEL MINISTERIO DE DESARROLLO AGROPECUARIO DE CHIRIQUÍ, AL PÚBLICO; HACE SABER: Que el señor (a) CELIDETH MARISSA GONZALEZ ARJONA, vecino (a) del corregimiento de Lajas de Tolé, distrito de Tolé, portador de la cédula de identidad personal No. 4-710-1539, ha solicitado a la Dirección de Reforma Agraria, mediante solicitud No.4-0485, la adjudicación a Título Oneroso de una parcela de tierra Baldía Nacional adjudicable, con una superficie de 24 Has. + 7202.20 mts., ubicada en la localidad de Lajas de Tolé, corregimiento de Lajas de Tolé, distrito de Tolé, provincia de Chiriquí, plano aprobado No. 413-06-22038, cuyos linderos son los siguientes: Norte: Carretera. Sur: Elsa González. Este: Fidel Arjona. Oeste: Algis Lenín González. Para efectos legales se fija el presente Edicto en lugar visible de este Despacho, en la Alcaldía de Tolé o en la corregiduría de Lajas de Tolé y copias del mismo se entregarán al interesado para que las haga publicar en los órganos de publicidad correspondientes, tal como lo ordena el artículo 108 del Código Agrario. Este Edicto tendrá una vigencia de quince (15) días a partir de su última publicación. Dado en David, a los 21 días del mes de octubre. (fdo.) ING. FULVIO ARAUZ G. Funcionario Sustanciador. (fdo.) ELIDA CASTILLO H. Secretaria Ad-Hoc. L.201-306585.

REPÚBLICA DE PANAMÁ MINISTERIO DE DESARROLLO AGROPECUARIO DIRECCIÓN NACIONAL DE REFORMA AGRARIA REGIÓN No. 1, CHIRIQUÍ. EDICTO No. 504-2008. EL SUSCRITO FUNCIONARIO SUSTANCIADOR DE LA REFORMA AGRARIA DEL MINISTERIO DE DESARROLLO AGROPECUARIO DE CHIRIQUÍ, AL PÚBLICO; HACE SABER: Que el señor (a) ALGIS LENIN GONZALEZ ARJONA, vecino (a) del corregimiento de Lajas de Tolé, distrito de Tolé, portador de la cédula de identidad personal No. 4-255-1004, ha solicitado a la Dirección de Reforma Agraria, mediante solicitud No.4-0622, la adjudicación a Título Oneroso de una parcela de tierra Baldía Nacional adjudicable, con una superficie de 28 Has. + 0034.50 mts., ubicada en la localidad de Lajas de Tolé, corregimiento de Lajas de Tolé, distrito de Tolé, provincia de Chiriquí, según plano aprobado No. 413-06-22036, cuyos linderos son los siguientes: Norte: Carretera, Celideth Marisa González. Sur: Baudilio Jordán, Diógenes Rubio. Este: Elsa González, Celideth Marisa González. Oeste: Azael Otero, Omar Otero, Indalecio Rubio. Para efectos legales se fija el presente Edicto en lugar visible de este Despacho, en la Alcaldía de Tolé o en la corregiduria de Lajas de Tolé y copias del mismo se entregarán al interesado para que las haga publicar en los órganos de publicidad correspondientes, tal como lo ordena el artículo 108 del Código Agrario. Este Edicto tendrá una vigencia de quince (15) días a partir de su última publicación. Dado en David, a los 21 días del mes de octubre. (fdo.) ING. FULVIO ARAUZ G. Funcionario Sustanciador. (fdo.) ELIDA CASTILLO H. Secretaria Ad-Hoc. L.201-306584.

REPÚBLICA DE PANAMÁ MINISTERIO DE DESARROLLO AGROPECUARIO DIRECCIÓN NACIONAL DE REFORMA AGRARIA REGIÓN No. 1, CHIRIQUÍ. EDICTO No. 519-2008. EL SUSCRITO FUNCIONARIO SUSTANCIADOR DE LA REFORMA AGRARIA DEL MINISTERIO DE DESARROLLO AGROPECUARIO DE CHIRIQUÍ, AL PÚBLICO; HACE SABER: Que el señor (a) EDGAR ORLANDO GONZALEZ GONZALEZ, vecino (a) del corregimiento de David, distrito de David, portador de la cédula de identidad personal No. 4-244-893, ha solicitado a la Dirección de Reforma Agraria, mediante solicitud No.4-0870, la adjudicación a Titulo Oneroso de una parcela de tierra Baldía nacional adjudicable, con una superficie de 13 Has. + 1748.27 mts., ubicada en la localidad de Guabito, corregimiento de Plaza Caizán, distrito de Renacimiento, provincia de Chiriquí, plano aprobado No. 410-05-22071, cuyos linderos son los siguientes: Norte: Jacinto Villarreal, Qda. sin nombre. Sur: Harmodio Mojica. Este: José Onorio Lezcano. Oeste: Efraín Martínez, camino. Para efectos legales se fija el presente Edicto en lugar visible de este Despacho, en la Alcaldía de Renacimiento o en la corregiduría de Plaza Caizán y copias del mismo se entregarán al interesado para que las haga publicar en los órganos de publicidad correspondientes, tal como lo ordena el artículo 108 del Código Agrario. Este Edicto tendrá una vigencia de quince (15) días a partir de su última publicación. Dado en David, a los 27 días del mes de octubre de 2008. (fdo.) ING. FULVIO ARAUZ G. Funcionario Sustanciador. (fdo.) ELIDA CASTILLO H. Secretaria Ad-Hoc. L.201-307555.

REPÚBLICA DE PANAMÁ MINISTERIO DE DESARROLLO AGROPECUARIO DIRECCIÓN NACIONAL DE REFORMA AGRARIA REGIÓN No. 1, CHIRIQUÍ. EDICTO No. 546-2008. EL SUSCRITO FUNCIONARIO SUSTANCIADOR DE LA REFORMA AGRARIA DEL MINISTERIO DE DESARROLLO AGROPECUARIO DE CHIRIQUÍ, AL PÚBLICO; HACE SABER: Que el señor (a) HILDA MORALES RODRIGUEZ, vecino (a) del

![](_page_19_Picture_10.jpeg)

![](_page_19_Picture_11.jpeg)

#### Gaceta Oficial Digital, viernes 28 de noviembre de 2008

corregimiento de Tejar, distrito de Alanje, portador de la cédula de identidad personal No. 4-117-71, ha solicitado a la Dirección de Reforma Agraria, mediante solicitud No.4-1627, la adjudicación a Título Oneroso de una parcela de tierra Baldía Nacional adjudicable, con una superfície de 0 + 1261.05 M2, ubicada en la localidad de Las Loras, corregimiento de El Tejar, distrito de Alanje, provincia de Chiriquí, plano aprobado No. 401-03-22052, cuyos linderos son los siguientes: Norte: Digna Emérita Morales de Barria. Sur: Servidumbre. Este: Carretera, servidumbre. Oeste: Digna Emérita Morales de Barría. Para efectos legales se fija el presente Edicto en lugar visible de este Despacho, en la Alcaldía de Alanje o en la corregiduría de El Tejar y copias del mismo se entregarán al interesado para que las haga publicar en los órganos de publicidad correspondientes, tal como lo ordena el artículo 108 del Código Agrario. Este Edicto tendrá una vigencia de quince (15) días a partir de su última publicación. Dado en David, a los 17 días del mes de noviembre de 2008. (fdo.) ING. FULVIO ARAUZ. Funcionario Sustanciador. (fdo.) CECILIA GUERA DE C. Secretaria Ad-Hoc. L.201-308458

EDICTO No. 44. LA SUSCRITA JEFE DEL DEPARTAMENTO DE CATASTRO MUNICIPAL DE LA CHORRERA, HACE SABER: Que en el Contrato de Compra y Venta a Plazo No. 11,557 se ha dictado la Resolución No. 42 del tenor siguiente: VISTOS: Que el señor (a) JULIO ALBERTO OBANDO MARTINEZ, Céd. 8-204-1500 solicitó a venta y adjudicación a titulo de Plena Propiedad un globo de terreno Municipal clasificado con el No. M-4 L-9 ubicado en un lugar denominado Calle Tercera del barrio Parc. Potrero Grande (El Coco) de esta ciudad cabecera y cuyos datos constan el Expediente No. 12,771 recibido en este Despacho el día 7 de junio de 2008, que reposa en los archivos del Departamento de Catastro Municipal. Que el señor (a) JULIO ALBERTO OBANDO MARTINEZ, Céd. 8-204-1500 el día 7 de julio de 1989, celebró contrato de Compra y Venta a Plazo con este Municipio, comprometiéndose a pagar B/8.00 mensuales, sobre el saldo adeudado del lote de terreno descrito, aceptando el señor (a) JULIO ALBERTO OBANDO MARTINEZ, Céd. 8-204-1500 las cláusulas habidas en el mismo. Que el señor (a) JULIO ALBERTO OBANDO MARTINEZ, Céd. 8-204-1500 no ha cumplido con el Contrato de Compra y Venta a plazo No. 11,557 teniendo hasta hoy 3 de septiembre de 2008 una morosidad de 17 años y 3 meses. (207 mensualidades). Que por las anteriores consideraciones y en uso de sus facultades legales. El Suscrito Alcalde del distrito de La Chorrera. RESUELVE: RESCINDIR: Como en efecto rescinde del Contrato de Compra y Venta a Plazo No. 11,557, celebrado por el señor (a) JULIO ALBERTO OBANDO MARTINEZ, Céd. 8-204-1500 de generales civiles conocidas y que los pagos efectuados por éste quedarán a favor de esta Municipalidad. La Chorrera, 30 de septiembre de dos mil ocho. FDO. EL ALCALDE. FDO. DIRECTOR DE LA DIRECCIÓN DE INGENIERÍA MUNICIPAL. Por tanto se fija el presente Edicto en un lugar visible del Departamento de Catastro Municipal del Distrito de La Chorrera, hoy, 20 de noviembre de dos mil ocho. SRTA. IRISCELYS DIAZ G. Jefe de la Sección de Catastro Municipal. L-201-308653.

EDICTO No. 256 DIRECCIÓN DE INGENIERÍA MUNICIPAL DE LA CHORRERA.- SECCIÓN DE CATASTRO ALCALDÍA MUNICIPAL DEL DISTRITO DE LA CHORRERA. EL SUSCRITO ALCALDE DEL DISTRITO DE LA CHORRERA, HACE SABER: QUE EL SEÑOR (A) JOSELY MARTINEZ DE NORIEGA, mujer, panameña, mayor de edad, casada, oficio ama de casa, con residencia en Capira, Campana, calle principal, casa No. 49, Tel. s/n, portadora de la cédula de identidad personal No. 8-523-179, en su propio nombre o representación de su propia persona, ha solicitado a este Despacho que se le adjudique a Título de Plena Propiedad, en concepto de venta de un lote de terreno Municipal Urbano, localizado en el lugar denominado Vereda, de la Barriada Raudal No. 1, Corregimiento El Coco, donde hay casa distinguido con el número \_\_, y cuyos linderos y medidas son los siguientes: Norte: Resto de la Finca 6028, Tomo 194, Folio 104, propiedad del Municipio de La Chorrera con: 33.59 Mts. Sur: Servidumbre de la línea de alta tensión con: 33.156 Mts. Este: Resto de la Finca 6028, Tomo 194, Folio 104, propiedad del Municipio de La Chorrera con: 12.22 Mts. Oeste: Vereda con: 20.79 Mts. Área total del terreno quinientos catorce metros cuadrados con noventa y nueve decimetros cuadrados (514.99 Mts.2). Con base a lo que dispone el Artículo 14 del Acuerdo Municipal No. 11-A del 6 de marzo de 1969, se fija el presente Edicto en un lugar visible al lote de terreno solicitado, por el término de diez (10) días, para que dentro de dicho plazo o término pueda oponerse la (s) que se encuentran afectadas. Entréguesele, sendas copias del presente Edicto al interesado, para su publicación por una sola vez en un periódico de gran circulación y en la Gaceta Oficial. La Chorrera, 13 de noviembre de dos mil ocho. El Alcalde (fdo.) LCDO. LUIS A. GUERRA M. Jefe de la Sección de Catastro: (fdo.) SRTA. IRISCELYS DIAZ G. Es fiel copia de su original. La Chorrera, trece (13) de noviembre de dos mil ocho. SRTA. IRISCELYS DIAZ G. Jefa de la Sección de Catastro. L. 201-308166.

EDICTO No. 275 DIRECCIÓN DE INGENIERÍA MUNICIPAL DE LA CHORRERA.- SECCIÓN DE CATASTRO ALCALDÍA MUNICIPAL DEL DISTRITO DE LA CHORRERA. EL SUSCRITO ALCALDE DEL DISTRITO DE LA CHORRERA, HACE SABER: QUE EL SEÑOR (A) PEDRO UREÑA GONZALEZ, varón, panameño, mayor de edad,

![](_page_20_Picture_7.jpeg)

![](_page_20_Picture_8.jpeg)

#### Gaceta Oficial Digital, viernes 28 de noviembre de 2008

con residencia en Guadalupe, Calle San Antonio, detrás de Casa Angel, casa No. 7760, Tel. 244-1756, con cédula de identidad personal No. 8-112-52, en su propio nombre o representación de su propia persona, ha solicitado a este Despacho que se le adjudique a Título de Piena Propiedad, en concepto de venta de un lote de terreno Municipal Urbano, localizado en el lugar denominado Calle Esmeralda, de la Barriada Potrero Grande, Corregimiento El Coco, donde se y cuyos linderos y medidas son los siguientes: Norte: llevará a cabo una construcción distinguido con el número Calle Esmeralda con: 18.442 Mts. Sur: Resto de la Finca 6028, Tomo 194, Folio 104, propiedad del Municipio de La Chorrera con: 23.999 Mts. Este: Resto de la Finca 6028, Tomo 194, Folio 104, propiedad del Municipio de La Chorrera con: 55.70 Mts. Oeste: Calle Diamante con: 59.92 Mts. Área total del terreno mil doscientos tres metros cuadrados con cuarenta decímetros cuadrados (1,203.40 Mts.2). Con base a lo que dispone el Artículo 14 del Acuerdo Municipal No. 11-A del 6 de marzo de 1969, se fija el presente Edicto en un lugar visible al lote de terreno solicitado, por el término de diez (10) días, para que dentro de dicho plazo o término pueda oponerse la (s) que se encuentran afectadas. Entréguesele, sendas copias del presente Edicto al interesado, para su publicación por una sola vez en un periódico de gran circulación y en la Gaceta Oficial. La Chorrera, 20 de octubre de dos mil ocho. El Alcalde (fdo.) LCDO. LUIS A. GUERRA M. Jefe de la Sección de Catastro: (fdo.) SRTA. IRISCELYS DIAZ G. Es fiel copia de su original. La Chorrera, veinte (20) de octubre de dos mil ocho. SRTA. IRISCELYS DIAZ G. Jefa de la Sección de Catastro Municipal. L. 201-307322.

REPÚBLICA DE PANAMÁ MINISTERIO DE DESARROLLO AGROPECUARIO DEPARTAMENTO DE REFORMA AGRARIA REGIÓN No. 10, DARIÉN. EDICTO No. 047-08. El Suscrito Funcionario Sustanciador del Departamento de Reforma Agraria, en la provincia de Darién al público. HACE SABER: Que el señor (a) TOMAS BATISTA SAMANIEGO, con cédula de identidad personal No. 7-106-438, vecino (a) de San José, corregimiento de Metetí, distrito de Pinogana, ha solicitado a la Dirección Nacional de Reforma Agraria, mediante solicitud No.5-32-05, según plano aprobado No. 502-08-1782, la adjudicación a título oneroso de una parcela de tierra baldía nacional adjudicable, con una superficie de 0 Has + 2726.37 Mc, ubicada en la localidad de San José, corregimiento de Meteti, distrito de Pinogana, provincia de Darién, comprendida dentro de los siguientes linderos. Norte: Ocupado por Erick Ortiz. Sur: Ocupado por Nixon Analidys Rivera Gálvez. Este: Calle. Oeste: Ocupado por Feliciano Mojica. Para los efectos legales se fija el presente Edicto en lugar visible de este Despacho, en la Alcaldía del distrito de Pinogana, de la corregiduría de Metetí y copias del mismo se entregarán al interesado para que lo haga publicar en los órganos de publicidad correspondientes, tal como lo ordena el artículo 108 del Código Agrario. Este Edicto tendrá una vigencia de quince (15) días a partir de la última publicación. Dado en Santa Fe, a los 18 días del mes de noviembre de 2008. (fdo.) TEC. JANEYA VALENCIA, Funcionaria Sustanciadora. (fdo.) LIC, NORIDIS GUTIÉRREZ Secretaria Ad-Hoc. L.201-308648.

REPÚBLICA DE PANAMÁ MINISTERIO DE DESARROLLO AGROPECUARIO DIRECCIÓN NACIONAL DE REFORMA AGRARIA REGIÓN No. 5, PANAMÁ OESTE. EDICTO No. 126-DRA-2008. El Suscrito Funcionario Sustanciador de la Dirección Nacional de Reforma Agraria, en la provincia de Panamá al público. HACE CONSTAR: Que el señor (a) MIRIAM GISELA CASTILLO PALACIO, vecino (a) de San Francisco del corregimiento de San Francisco, distrito de Panamá, provincia de Panamá, portador de la cádula de identidad personal No. 8-225-1105, ha solicitado a la Dirección Nacional de Reforma Agraria, mediante solicitud No. 8-147-94 del 17 de junio de 1994, según plano aprobado No. 803-04-191 del 14 de diciembre de 2007, la adjudicación del título oneroso de una parcela de tierra patrimonial adjudicable, con una superficie de 32 Has. + 1717.46 M2, que será segregada de la finca No. inscrita al de propiedad del Ministerio de Desarrollo Agropecuario. El terreno está ubicado en la localidad de , folio tomo Mandinga, corregimiento de Cermeño, distrito de Capira, provincia de Panamá, comprendido dentro de los siguientes linderos. Globo "A" segregado de la finca 12985, Tomo 361, Folio 496. 29 has. + 4328.30 m. Norte: Camino de 15.00 mts. hacia Monte Oscuro y hacia Qda. Grande, Diomedes Vergara. Sur: Miriam Gisela Castillo Palacio. Este: Globo "B" y Asentamiento Campesino El Brigadier. Oeste: Camino de 15.00 mts. hacia Monte Oscuro y hacia Qda. Grande, Diomedes Vergara. Globo "B" segregado de la finca 13003, Tomo 365, Folio 46, 2 has. + 7389.34 m. Norte: Globo "A". Sur: Miriam Gisela Castillo Palacio y Globo "A". Este: Asentamiento Campesino El Brigadier y Miriam Gisela Castillo Palacio. Oeste: Globo "A", Miriam Gisela Castillo Palacio.Para los efectos legales se fija el presente Edicto en lugar visible de este Despacho, en la Alcaldía del distrito de Capira o en la corregiduría de Cermeño. Y copia del mismo se le entregará al interesado para que lo haga publicar en los órganos de publicidad correspondientes, tal como lo ordena el artículo 108 del Código Agrario. Este Edicto tendrá una vigencia de quince (15) días a partir de la última publicación. Dado en Capira a los 20 días del mes de octubre de 2008. (fdo.) ING. MIGUEL MADRID. Funcionario Sustanciador. (fdo.) ANÍBAL TORRES. Secretano Ad-Hoc. L.201-308639.

![](_page_21_Picture_7.jpeg)

![](_page_21_Picture_8.jpeg)

23

REPÚBLICA DE PANAMÁ MINISTERIO DE DESARROLLO AGROPECUARIO DIRECCIÓN NACIONAL DE REFORMA AGRARIA REGIÓN No. 5, PANAMÁ OESTE. EDICTO No. 127-DRA-2008. El Suscrito Funcionario Sustanciador de la Dirección Nacional de Reforma Agraria, en la provincia de Panamá al público. HACE CONSTAR: Que el señor (a) MIRIAM GISELA CASTILLO PALACIO, vecino (a) de San Francisco del corregimiento de San Francisco, distrito de Panamá, provincia de Panamá, portador de la cédula de identidad personal No. 8-225-1105, ha solicitado a la Dirección Nacional de Reforma Agraria, mediante solicitud No. 8-5-223-2007 del 08 de noviembre de 2007, según plano aprobado No. 803-04-19135 del 14 de diciembre de 2007, la adjudicación del título oneroso de una parcela de tierra patrimonial adjudicable, con una superficie de 14 Has. + 8263.03 M2, que será segregada de la finca No. inscrita al tomo \_\_\_, folio \_\_\_, de propiedad del Ministerio de Desarrollo Agropecuario. El terreno está ubicado en la localidad de Mandinga, corregimiento de Cermeño, distrito de Capira, provincia de Panamá, comprendido dentro de los siguientes linderos. Globo "A" 14 Has. + 0091.79 m2, segregado de la finca 12985, Tomo 361, Folio 496. Norte: Miriam Gisela Castillo Palacio. Sur: Vieiro Virgilio Velasco. Este: Globo "B" y Asentamiento Campesino El Brigadier. Oeste: Carretera de 15.00 mts. hacia Monte Oscuro Arriba y hacia Qda. Grande. Globo "B". 0 Has. + 8171.24 m2, segregado de la finca 13003, Tomo 365, Folio 46. Norte: Miriam Gisela Castillo Palacio. Sur: Asentamiento Campesino El Brigadier. Este: Asentamiento Campesino El Brigadier y Miriam Gisela Castillo Palacio. Oeste: Globo "A". Para los efectos legales se fija el presente Edicto en lugar visible de este Despacho, en la Alcaldía del distrito de Capira o en la corregiduría de Cermeño. Y copia del mismo se le entregará al interesado para que lo haga publicar en los órganos de publicidad correspondientes, tal como lo ordena el artículo 108 del Código Agrario. Este Edicto tendrá una vigencia de quince (15) días a partir de la última publicación. Dado en Capira a los 20 días del mes de octubre de 2008. (fdo.) ING. MIGUEL MADRID. Funcionario Sustanciador. (fdo.) ANÍBAL TORRES. Secretario Ad-Hoc. L.201-308635.

REPÚBLICA DE PANAMÁ MINISTERIO DE DESARROLLO AGROPECUARIO DIRECCIÓN NACIONAL DE REFORMA AGRARIA REGIÓN No. 4, COCLÉ. EDICTO No. 280-08. EL SUSCRITO FUNCIONARIO SUSTANCIADOR DE LA DIRECCIÓN NACIONAL DE REFORMA AGRARIA DEL MINISTERIO DE DESARROLLO AGROPECUARIO EN LA PROVINCIA DE COCLÉ. HACE SABER: Que EDITA DEL CARMEN PEREZ BROCE, vecino (a) de Panamá, corregimiento de Panamá, de distrito de Panamá, portador de la cédula No. 6-74-246, ha solicitado a la Dirección Nacional de Reforma Agraria, mediante solicitud No. 2-2671-01, según plano aprobado No. 202-08-10916, adjudicación a título oneroso de una parcela de tierra baldía nacional adjudicable, con una superficie total de 1 Has + 6148.44 m2, ubicada en la localidad de El Salado, corregimiento de San Juan de Dios, distrito de Antón, provincia de Coclé, comprendida dentro de los siguientes linderos. Norte: Río La Colorada. Sur: Adrián Valdez, servidumbre. Este: Servidumbre. Oeste: Río La Colorada. Para los efectos legales, se fija el presente Edicto en lugar visible de la Reforma Agraria en la provincia de Coclé y en la corregiduría de San Juan de Dios. Copias del mismo se hará publicar en el órgano de publicidad correspondiente, tal como lo ordena el artículo 108 del Código Agrario. Este Edicto tendrá una vigencia de 15 días a partir de su última publicación. Dado en la ciudad de Penonomé, hoy 14 de agosto de 2008. (fdo.) SR. JOSÉ E. GUARDIA L. Funcionario Sustanciador. (fdo.) LIC. MARIXENIA B. DE TAM. Secretaria Ad-Hoc. L.208-8011325-R.

REPÚBLICA DE PANAMÁ MINISTERIO DE DESARROLLO AGROPECUARIO DIRECCIÓN NACIONAL DE REFORMA AGRARIA REGIÓN No. 4, COCLÉ. EDICTO No. 281-08. EL SUSCRITO FUNCIONARIO SUSTANCIADOR DE LA DIRECCIÓN NACIONAL DE REFORMA AGRARIA DEL MINISTERIO DE DESARROLLO AGROPECUARIO EN LA PROVINCIA DE COCLÉ. HACE SABER: Que ARIETZA CASTRO BARRAGAN, vecino (a) de Penonomé, corregimiento de Penonomé, de distrito de Penonomé, portador de la cédula No. 8-223-1051, ha solicitado a la Dirección Nacional de Reforma Agraria, mediante solicitud No. 2-564-07, según plano aprobado No. 203-03-10978, adjudicación a título oneroso de una parcela de tierra baldía nacional adjudicable, con una superficie total de 4 Has + 7323.28 m2, ubicada en la localidad de Toro Bravo, corregimiento de El Potrero, distrito de La Pintada, provincia de Coclé, comprendida dentro de los siguientes linderos. Norte: Arietza Castro Barragán. Sur: Adán Bolívar Quirós Pérez. Este: Isabel Zurita. Oeste: Adán Bolívar Quirós Pérez. Para los efectos legales, se fija el presente Edicto en lugar visible de la Reforma Agraria en la provincia de Coclé y en la corregiduría de El Potrero. Copias del mismo se hará publicar en el órgano de publicidad correspondiente, tal como lo ordena el artículo 108 del Código Agrario. Este Edicto tendrá una vigencia de 15 días a partir de su última publicación. Dado en la ciudad de Penonomé, hoy 20 de agosto de 2008. (fdo.) SR. JOSÉ E. GUARDIA L. Funcionario Sustanciador. (fdo.) LIC. MARIXENIA B. DE TAM. Secretaria Ad-Hoc. L.208-8011956-R.

![](_page_22_Picture_7.jpeg)

No.26175

#### Gaceta Oficial Digital, viernes 28 de noviembre de 2008

REPÚBLICA DE PANAMÁ MINISTERIO DE DESARROLLO AGROPECUARIO DIRECCIÓN NACIONAL DE REFORMA AGRARIA REGIÓN No. 4, COCLÉ. EDICTO No. 282-08. EL SUSCRITO FUNCIONARIO SUSTANCIADOR DE LA DIRECCIÓN NACIONAL DE REFORMA AGRARIA DEL MINISTERIO DE DESARROLLO AGROPECUARIO EN LA PROVINCIA DE COCLÉ. HACE SABER: Que el señor CRISTINO MARTINEZ RUIZ, vecino (a) de Mata Palo, corregimiento de Cabuya, distrito de Antón, portador de la cédula de identidad personal No. 2-63-242, ha solicitado a la Dirección Nacional de Reforma Agraria, mediante solicitud No. 2-1272-06 y plano aprobado No. 202-02-10982, la adjudicación a título oneroso de dos parcelas de tierra baldía nacional adjudicable, con una superficie total de 14 Has. + 6695.09 m2, ubicada en la localidad de Mata Palo, corregimiento de Cabuya, distrito de Antón, provincia de Coclé, comprendidas dentro de los siguientes linderos. Globo A. Superficie: 9 Has. 9673.47 m2. Norte: Camino de tierra a calle principal, Desarrollo Chichibali S.A. Sur: Marco Martínez, río Faralloncito. Este: Desarrollo Chichibali S.A. Oeste: Camino al río Faralloncito, río Faralloncito. Globo B. Superficie: 4 Has. + 7021.62 m2. Norte: Camino al río Faralloncito. Sur: María T. Martínez. Este: Río Faralloncito. Oeste: Camino de tierra a Mata Palo. Para los efectos legales, se fija el presente Edicto en lugar visible de la Reforma Agraria en la provincia de Coclé y en la corregiduría de Cabuya. Copia del mismo se hará publicar en el órgano de publicidad correspondiente, tal como lo ordena el artículo 108 del Código Agrario. Dado en la ciudad de Penonomé, hoy 14 de agosto de 2008. (fdo.) SR. JOSÉ E. GUARDIA L. Funcionario Sustanciador. (fdo.) LIC. MARIXENIA B. DE TAM. Secretaria Ad-Hoc. L.208-8011554-R

REPÚBLICA DE PANAMÁ MINISTERIO DE DESARROLLO AGROPECUARIO DIRECCIÓN NACIONAL DE REFORMA AGRARIA REGIÓN No. 4, COCLÉ. EDICTO No. 283-08. EL SUSCRITO FUNCIONARIO SUSTANCIADOR DE LA DIRECCIÓN NACIONAL DE REFORMA AGRARIA DEL MINISTERIO DE DESARROLLO AGROPECUARIO EN LA PROVINCIA DE COCLÉ. HACE SABER: Que JOSE CLAUDINO ROJAS GUERRERO - JOSE OVIDIO ROJAS GUERRERO, vecino (a) de El Caño, corregimiento de El Caño, distrito de Natá, portador de la cédula No. 2-68-775 - 2-62-589, ha solicitado a la Dirección Nacional de Reforma Agraria, mediante solicitud No. 2-101-05, según plano aprobado No. 204-03-10725, adjudicación a título oneroso de una parcela de tierra baldía nacional adjudicable, con una superficie total de 6 Has. + 3266.26 m2, ubicada en la localidad de Boca Toma, corregimiento de El Caño, distrito de Natá, provincia de Coclé, comprendida dentro de los siguientes linderos. Norte: Gilberto Jaén, Antonio Oses Rojas. Sur: Juan Ramos. Este: Antonio Oses Rojas, carretera a la CIA y a otros lotes. Oeste: Gilberto Jaén. Para los efectos legales, se fija el presente Edicto en lugar visible de la Reforma Agraria en la provincia de Coclé y en la corregiduría de El Caño. Copias del mismo se hará publicar en el órgano de publicidad correspondiente, tal como lo ordena el artículo 108 del Código Agrario. Este Edicto tendrá una vigencia de 15 días a partir de su última publicación. Dado en la ciudad de Penonomé, hoy 20 de agosto de 2008. (fdo.) SR. JOSÉ E. GUARDIA L. Funcionario Sustanciador. (fdo.) LIC. MARIXENIA B. DE TAM. Secretaria Ad-Hoc. L.208-8011882-R.

REPÚBLICA DE PANAMA MINISTERIO DE DESARROLLO AGROPECUARIO DIRECCIÓN NACIONAL DE REFORMA AGRARIA REGIÓN No. 4, COCLÉ. EDICTO No. 294-08. EL SUSCRITO FUNCIONARIO SUSTANCIADOR DE LA DIRECCIÓN NACIONAL DE REFORMA AGRARIA DEL MINISTERIO DE DESARROLLO AGROPECUARIO EN LA PROVINCIA DE COCLÉ. HACE SABER: Que VICTOR NOEL ANTIOCO FLORES, vecino (a) de Antón, corregimiento de Antón, de distrito de Antón, portador de la cédula de identidad personal No. 2-81-14, ha solicitado a la Dirección Nacional de Reforma Agraria, mediante solicitud No. 2-639-06, según plano aprobado No. 202-03-10948, adjudicación a título oneroso de una parcela de tierra baldía nacional adjudicable, con una superficie total de 1 Has + 0918.96 m2. El terreno está ubicado en la localidad de Llano Grande, corregimiento de El Chirú, distrito de Antón, provincia de Coclé, comprendida dentro de los siguientes linderos. Norte: Valentín Sánchez. Sur: Víctor Noel Antioco Flores. Este: Judith C. de Jaramillo, servidumbre a carretera principal. Oeste: Carlos Sánchez. Para los efectos legales, se fija el presente Edicto en lugar visible de la Reforma Agraria de Coclé y en la corregiduría de El Chirú. Copia del mismo se hará publicar en el órgano de publicidad correspondiente, tal como lo ordena el artículo 108 del Código Agrario. Este Edicto tendrá una vigencia de 15 días a partir de su última publicación. Dado en la ciudad de Penonomé, hoy 9 de septiembre de 2008. (fdo.) SR. JOSÉ E. GUARDIA L. Funcionario Sustanciador. (fdo.) LIC. MARIXENIA B. DE TAM. Secretaria Ad-Hoc. L.208-8014385-R.

![](_page_23_Picture_6.jpeg)

![](_page_23_Picture_7.jpeg)

No.26175

#### Gaceta Oficial Digital, viernes 28 de noviembre de 2008

REPÚBLICA DE PANAMÁ MINISTERIO DE DESARROLLO AGROPECUARIO DIRECCIÓN NACIONAL DE REFORMA AGRARIA REGIÓN No. 4, COCLE. EDICTO No. 295-08. EL SUSCRITO FUNCIONARIO SUSTANCIADOR DE LA DIRECCIÓN NACIONAL DE REFORMA AGRARIA DEL MINISTERIO DE DESARROLLO AGROPECUARIO EN LA PROVINCIA DE COCLÉ. HACE SABER: Que LESBIA ELENA GONZALEZ MARTINEZ, vecino (a) de Penonomé, corregimiento de Penonomé, distrito de Penonomé, portador de la cédula de identidad personal No. 2-122-293, ha solicitado a la Dirección Nacional de Reforma Agraria, mediante solicitud No. 2-631-01 y plano aprobado No. 202-07-10974, la adjudicación a título oneroso de una parcela de tierra patrimonial adjudicable, con una superficie de 2 Has + 2568.81 m2, que forma parte de la finca No. 861, inscrita al Tomo No. 117, Folio No. 500, de propiedad del Ministerio de Desarrollo Agropecuario. El terreno está ubicado en la localidad de Guías Oriente, corregimiento de Rio Hato, distrito de Antón, provincia de Coclé, comprendida dentro de los siguientes linderos. Norte: Elma Gil, Graciela de Saavedra. Sur: Pedro González, Esperanza Torres, Cosme Aparicio, camino de tierra a la playa - a la C.I.A. Este: Graciela de Saavedra. Oeste: Raúl Hernández y río Platanal. Para los efectos legales, se fija este Edicto en lugar visible de este Despacho y en la corregiduría de Río Hato y copia del mismo se hará publicar por el órgano de publicidad correspondiente, tal como lo ordena el artículo 108 del Código Agrario. Este Edicto tendrá una vigencia de 15 días a partir de la última publicación. Dado en la ciudad de Penonomé, hoy 16 de septiembre de 2008. (fdo.) SR. JOSÉ E. GUARDIA L. Funcionario Sustanciador. (fdo.) LIC. MARIXENIA B. DE TAM. Secretaria Ad-Hoc. L.208-8013653-R.

REPÚBLICA DE PANAMÁ MINISTERIO DE DESARROLLO AGROPECUARIO DIRECCIÓN NACIONAL DE REFORMA AGRARIA REGIÓN No. 4, COCLÉ. EDICTO No. 297-08. EL SUSCRITO FUNCIONARIO SUSTANCIADOR DE LA DIRECCIÓN NACIONAL DE REFORMA AGRARIA DEL MINISTERIO DE DESARROLLO AGROPECUARIO EN LA PROVINCIA DE COCLÉ. HACE SABER: Que JANISER QUIROS RAMOS Y OTROS, vecino (a) de El Olivo, corregimiento de El Caño, distrito de Natá, de la provincia de Coclé, portador de la cédula No. 2-161-352, ha solicitado a la Dirección Nacional de Reforma Agraria, mediante solicitud No. 2-1303-06, según plano aprobado No. 204-03-10999, adjudicación a título oneroso de una parcela de tierra baldía nacional adjudicable, con una superficie total de 37 Has + 6158.72 m2, ubicada en la localidad de El Olivo, corregimiento de El Caño, distrito de Natá, provincia de Coclé, comprendida dentro de los siguientes linderos. Norte: Antonio Oses, Alcibíades Quiroz G. Sur: Camino a la carretera nacional de El Olivo. Este: Juan de Dios Quiroz, Gustavo Herrera. Oeste: Camino a Salineta - a la carretera nacional de El Olivo. Para los efectos legales, se fija el presente Edicto en lugar visible de la Reforma Agraria en la provincia de Coclé y en la corregiduría de El Caño. Copia del mismo se hará publicar en el órgano de publicidad correspondiente, tal como lo ordena el artículo 108 del Código Agrario. Este Edicto tendrá una vigencia de 15 días a partir de su última publicación. Dado en la ciudad de Penonomé, hoy 9 de septiembre de 2008. (fdo.) SR. JOSÉ E. GUARDIA L. Funcionario Sustanciador. (fdo.) LIC. MARIXENIA B. DE TAM. Secretaria Ad-Hoc. L.208-8018125-R.

REPÚBLICA DE PANAMÁ MINISTERIO DE DESARROLLO AGROPECUARIO DIRECCIÓN NACIONAL DE REFORMA AGRARIA REGIÓN No. 4, COCLÉ. EDICTO No. 300-08. EL SUSCRITO FUNCIONARIO SUSTANCIADOR DE LA DIRECCIÓN NACIONAL DE REFORMA AGRARIA DEL MINISTERIO DE DESARROLLO AGROPECUARIO EN LA PROVINCIA DE COCLÉ. HACE SABER: Que EDUARDO ANTONIO TORIBIO GONZALEZ, vecino (a) de Arraiján, corregimiento de Arraiján, de distrito de Arraiján, portador de la cédula No. 9-72-550, ha solicitado a la Dirección Nacional de Reforma Agraria, mediante solicitud No. 2-1205-07, según plano aprobado No. 203-01-10981, adjudicación a título oneroso de una parcela de tierra baldía nacional adjudicable, con una superficie total de 14 Has + 3840.90 m2, ubicada en la localidad de La Albina, corregimiento Cabecera, distrito de La Pintada, provincia de Coclé, comprendida dentro de los siguientes linderos. Norte: María Natalia Rodríguez, servidumbre a La Pintada. Sur: Manuel Guevara y quebrada Salitral. Este: Quebrada Salitral, Fernando E. Escobar. Oeste: José Angel Escobar. Para los efectos legales, se fija el presente Edicto en lugar visible de la Reforma Agraria en la provincia de Coclé y en la corregiduría de La Pintada. Copias del mismo se hará publicar en el órgano de publicidad correspondiente, tal como lo ordena el artículo 108 del Código Agrario. Este Edicto tendrá una vigencia de 15 días a partir de su última publicación. Dado en la ciudad de Penonomé, hoy 9 de septiembre de 2008. (fdo.) SR. JOSÉ E. GUARDIA L. Funcionario Sustanciador. (fdo.) LIC. MARIXENIA B. DE TAM. Secretaria Ad-Hoc. L.208-8015277-R.

REPÚBLICA DE PANAMÁ MINISTERIO DE DESARROLLO AGROPECUARIO DIRECCIÓN NACIONAL DE REFORMA AGRARIA REGIÓN No. 4, COCLÉ. EDICTO No. 326-08. EL SUSCRITO FUNCIONARIO SUSTANCIADOR DE LA DIRECCIÓN NACIONAL DE REFORMA AGRARIA DEL MINISTERIO DE

![](_page_24_Picture_7.jpeg)

![](_page_24_Picture_8.jpeg)

![](_page_25_Picture_0.jpeg)

#### Gaceta Oficial Digital, viernes 28 de noviembre de 2008

26

DESARROLLO AGROPECUARIO EN LA PROVINCIA DE COCLÉ, HACE SABER: Que TRINIDAD SÁNCHEZ PEREZ Y OTROS, vecino (a) de Juan Díaz, corregimiento de Juan Díaz, de distrito de Antón, portador de la cédula de identidad personal No. 2-23-200, ha solicitado a la Dirección Nacional de Reforma Agraria, mediante solicitud No. 2-154-99, según plano aprobado No. 202-06-10722, adjudicación a titulo oneroso de una parcela de tierra baldía nacional adjudicable, con una superficie total de 17 Has + 8602.70 m2, ubicada en la localidad de El Bajito, corregimiento de Juan Díaz, distrito de Antón, provincia de Coclé, comprendida dentro de los siguientes linderos. Norte: Reyes Sánchez Lorenzo, Luis C. Sam y camino de tierra a Juan Díaz - a la C.I.A. Sur: Iger Julisa Valderrama T., Domitilo Aguilar y servidumbre. Este: Rio Juan Diaz Chico, Luis C. Sam. Oeste: Camino de tierra a Juan Díaz - a la C.I.A. Para los efectos legales, se fija el presente Edicto en lugar visible de la Reforma Agraria en la provincia de Coclé y en la corregiduría de Juan Díaz. Copia del mismo se hará publicar en el órgano de publicidad correspondiente, tal como lo ordena el artículo 108 del Código Agrario. Este Edicto tendrá una vigencia de 15 días a partir de su última publicación. Dado en la ciudad de Penonomé, hoy 11 de septiembre de 2008. (fdo.) SR. JOSÉ E. GUARDIA L. Funcionario Sustanciador. (fdo.) LIC. MARIXENIA B. DE TAM. Secretaria Ad-Hoc. L.208-8015609-R.

![](_page_25_Picture_5.jpeg)

![](_page_25_Picture_6.jpeg)